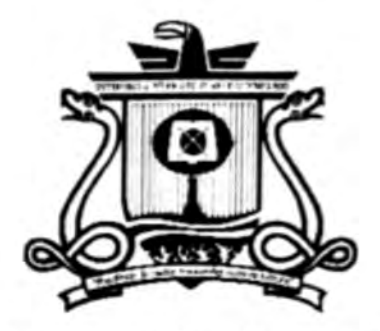

**UNIVERSIDAD AUTÓNOMA DEL** ESTADO DE QUINTANA ROO

DIVISIÓN DE CIENCIAS, INGENIERÍA Y TECNOLOGÍA

Análisis a la salida del túnel de viento para experimentos con aerogeneradores

**TESIS** PARA OBTENER EL GRADO DE **INGENIERO EN SISTEMAS DE ENERGÍA** 

**PRESENTA ANFERNEE ETTIENNE CRUZ GRAJALES** 

DIRECTO DE TESIS: DR. GUILLERMO BECERRA

**ASESORES** DR. JOSÉ HERNÁNDEZ RODRÍGUEZ DR. JORGE OVIDIO AGUILAR AGUILLAR DR. FREDY IGNACIO CHAN PUC DRA. EDITH OSORIO DE LA ROSA

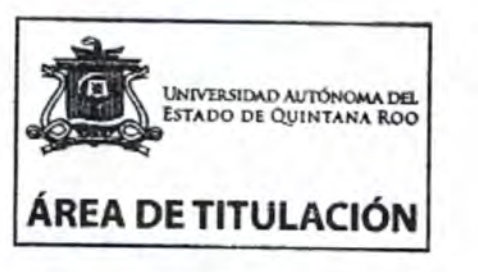

Chetumal, Quintana Roo, México 14 de marzo

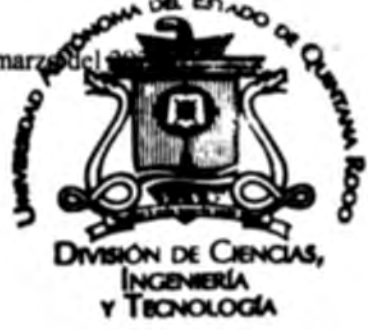

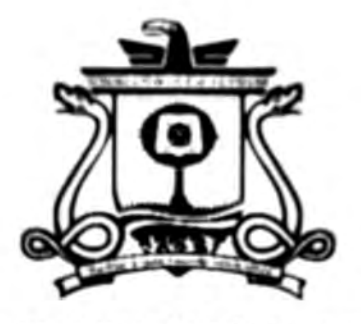

**UNIVERSIDAD AUTÓNOMA DEL ESTADO DE QUINTANA ROO** 

### DIVISIÓN DE CIENCIAS, INGENIERÍA Y TECNOLOGÍA

TESIS ELABORADA BAJO LA SUPERVISIÓN DEL COMITÉ DE TESIS DEL PROGRAMA LICENCUATURA Y APROBADA COMO REQUISITO PARA OBTENER EL GRADO DE:

### INGENIERO EN SISTEMAS DE ENERGÍA

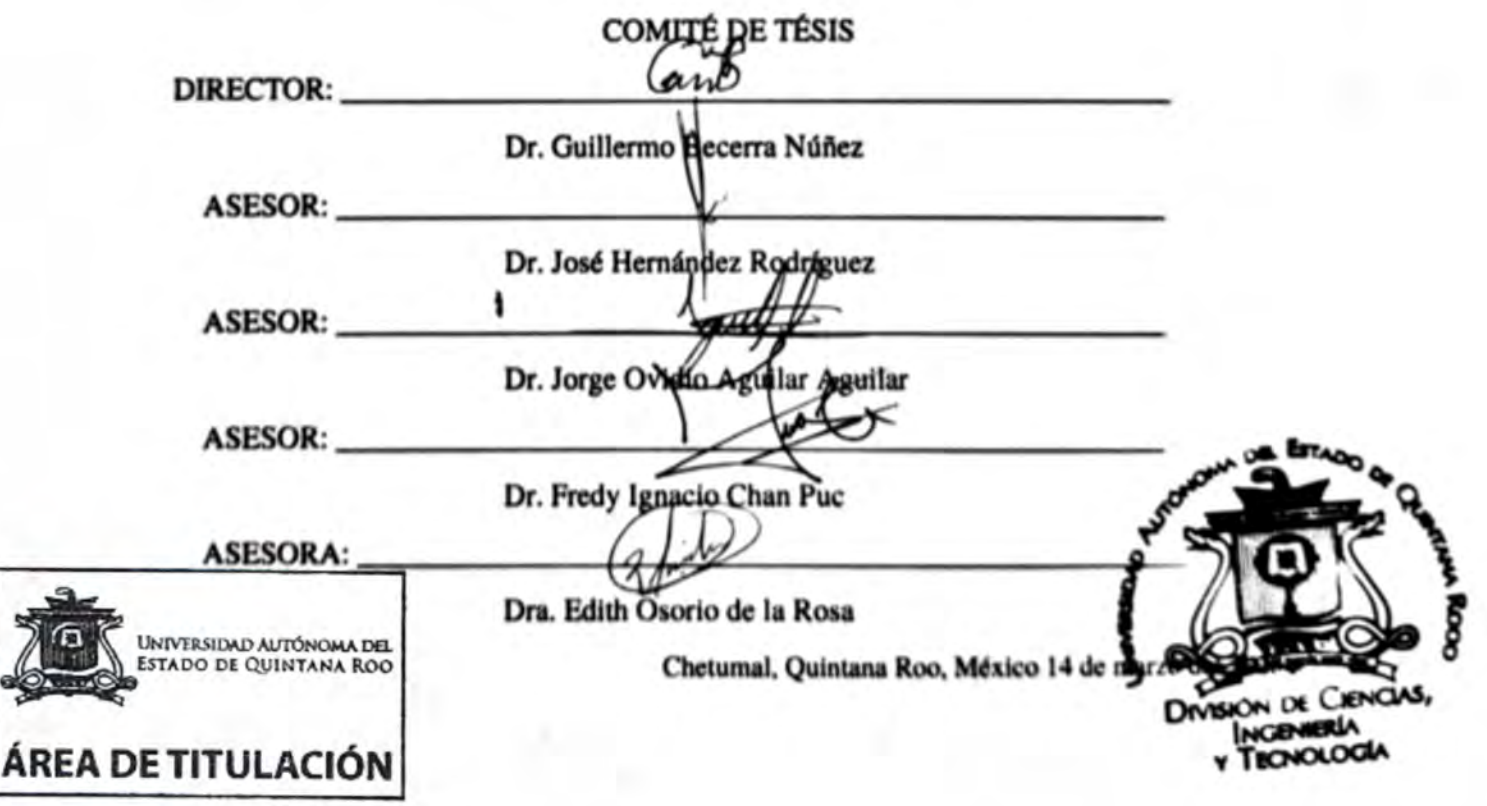

#### **DEDICATORIA.**

Para mi papá, que trabajó mucho para apoyarme a cerrar este ciclo de formación profesional.

#### **RESUMEN**

El túnel de viento ARMFIEL C2 de la Universidad Autónoma del Estado de Quintana Roo puede ser usado para realizar pruebas aerodinámicas con perfiles reducidos en tamaño, puesto que la sección de pruebas tiene unas dimensiones de 30.4 cm largo x 30.4 cm ancho x 45.7 cm alto. Sin embargo, en la descarga del túnel es posible colocar perfiles de mayor tamaño y con ello caracterizarlos. En este trabajo se caracteriza la salida del túnel de viento ARMFIELD C2.

Primero se describe brevemente la historia de los aerogeneradores y se ofrece un panorama de túneles de viento, así como distintas versiones de bancos de pruebas para aerogeneradores que se han realizado. Se muestran las características conocidas del túnel de viento ARMFIEL C2 y sus capacidades, para después desarrollar la metodología de caracterización a la salida del túnel de viento a partir de las herramientas de medición que se encuentran en taller de ingeniería de la Universidad Autónoma del Estado de Quintana Roo. Finalmente se exponen los resultados de las mediciones y se realizan sugerencias para aprovechar al máximo el túnel de viento ARMFIELD C2.

### ÍNDICE

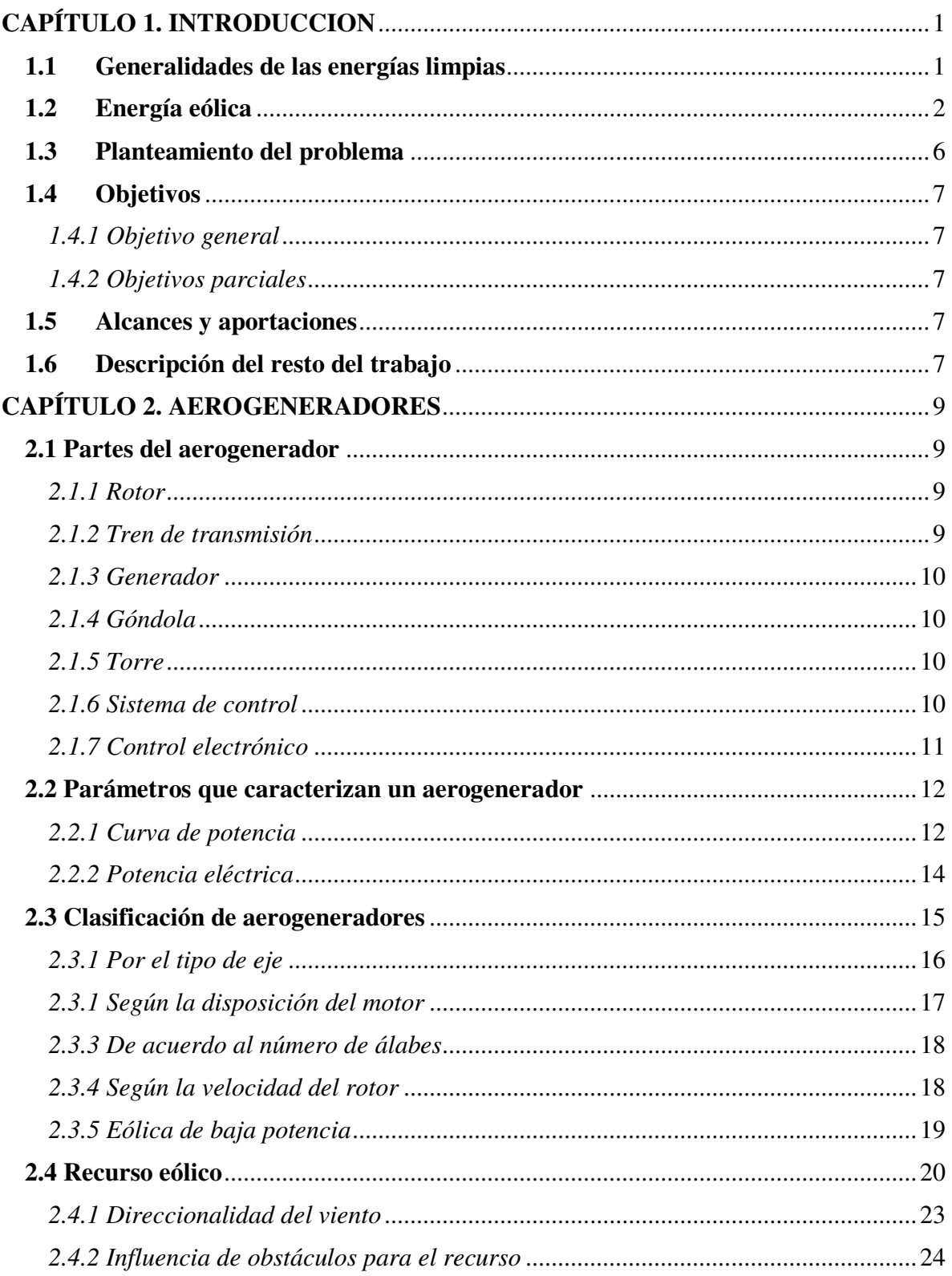

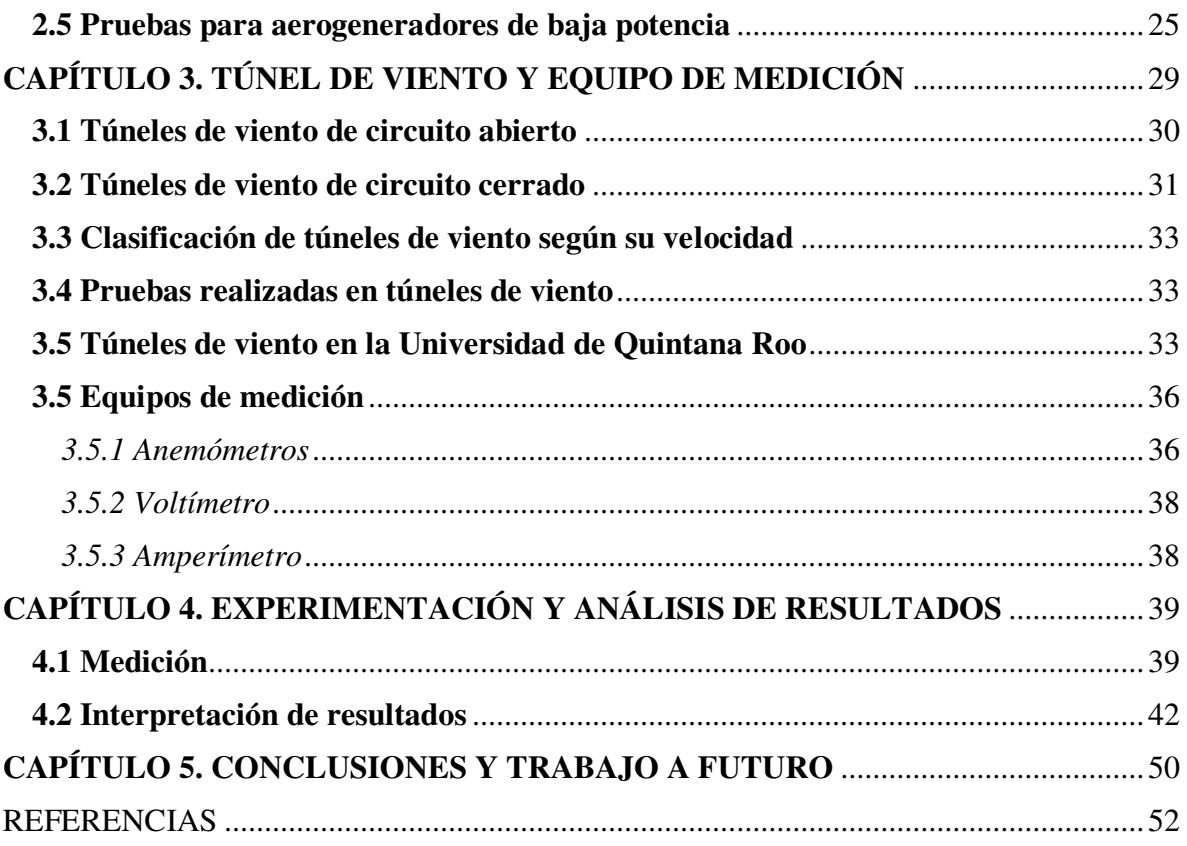

# **CAPÍTULO 1. INTRODUCCION**

El ser humano siempre ha buscado la manera de facilitar tareas y procesos en su día a día. La llegada de la revolución industrial se convirtió en un punto de inflexión que cambió la forma de vivir del ser humano. Sin embargo, al paso de los años nos hemos dado cuenta que la quema de combustibles fósiles y el uso de recursos no renovables ha generado consecuencias irreversibles en el planeta. La situación anterior nos ha llevado nuevamente a la búsqueda de alternativas que permitan el desarrollo sustentable del ser humano, minimizando el impacto que este tiene en cuestiones ambientales.

#### **1.1 Generalidades de las energías limpias**

Las llamadas energías limpias o también energías renovables se identifican gracias al uso de fuentes que no se agotan con el paso del tiempo [1]. Otros autores definen a las energías renovables como fuentes de energía que son capaces de regenerarse a velocidades más rápidas de las que son explotadas, estas fuentes se originan a partir del sol, la gravedad, la rotación de la tierra y la energía interna de la tierra [2].

Este tipo de energías limpias ayudan considerablemente a reducir los efectos producidos por la energía de combustibles fósiles que causan daño al ambiente y a la salud del ser humano, así mismo, las energías renovables permiten llevar electricidad a zonas rurales donde las redes eléctricas nacionales no llegan [1]. Por otro lado, las energías renovables tienen ligeras desventajas que no han permitido tener un uso constante de ellas para abastecer las necesidades energéticas de siquiera un país entero. Esto se debe a la intermitencia que existe para aprovechar el recurso, a las limitaciones de espacios donde pueden ser aprovechadas y a la baja eficiencia que tienen estos sistemas comparados a los de combustibles fósiles [1].

En los últimos años el panorama actual de energías renovables se ha logrado observar la reducción de emisiones de carbono y aumento de la economía relacionados a energías, gracias a que el uso de energías renovables representan más del 19% de consumo energético global de los cuales el 10.3% es de fuentes como la energía fotovoltaica, eólica, hidroeléctrica, solar térmica y biocombustible de acuerdo a la Renewable Energy Agency [3].

Por su parte, México se ha comprometido a reducir las emisiones del 35% para el año 2030, ya que se tenía como meta del 22% del acuerdo del país y se renovó en el COP27 del 2022, lo que propicia la implementación de fuentes de energía renovable. Hasta el 2020, el 24% de la electricidad generada en México proviene de fuente renovables [4].

#### **1.2 Energía eólica**

Se sabe que las energías renovables se reponen constantemente de forma que las fuentes de energía llegan a considerarse ilimitadas. Existe una gran variedad de energías renovables, siendo las de mayor interés las que proponen vías de desarrollo fácil por su inversión y bagaje tecnológico [5], donde podemos encontrar a la energía eólica como una de las más recurrentes puesto que el aire es un recurso que se encuentra en todas partes.

La energía eólica es energía solar que se almacena en la atmósfera en forma de calor distribuido de modo no homogéneo lo que genera movimientos de aire. El sol irradia en la superficie de la tierra, sin embargo es absorbido con mayor intensidad cerca del Ecuador que en los polos, lo que causa diferencias de presión. Este efecto hace que el viento se mueva en dirección hacia los polos y está influenciado por el movimiento de rotación de la tierra así como de las estaciones del año, lo que genera diferentes direcciones de corriente [6].

#### *1.2.1 Historia*

El aprovechamiento del viento no es algo exclusivo del mundo actual, pero las formas en las que lo utilizamos han cambiado con respecto al tiempo, así como las políticas relacionadas a su uso y el cuidado del medio ambiente [7].

La energía eólica se ha aprovechado desde hace 5000 años para diferentes actividades, como moler grano, bombear agua para riego y navegación a vela [6]. En Persia aparecieron los primeros molinos de viento alrededor del año 200 a. C. [8]. Para el siglo VIII d.C. aparecen los molinos de viento de 4 aspas (ver figura 1) en Europa, que trabajaban con velocidades de viento cercanas a los 5 m/s y necesitaban regular la forma en la que se disponían frente al viento [7]. En esa época, los equipos que aprovechaban la energía del viento la transformaban en energía mecánica para el aprovechamiento directo y su uso era bastante rudimentario [8].

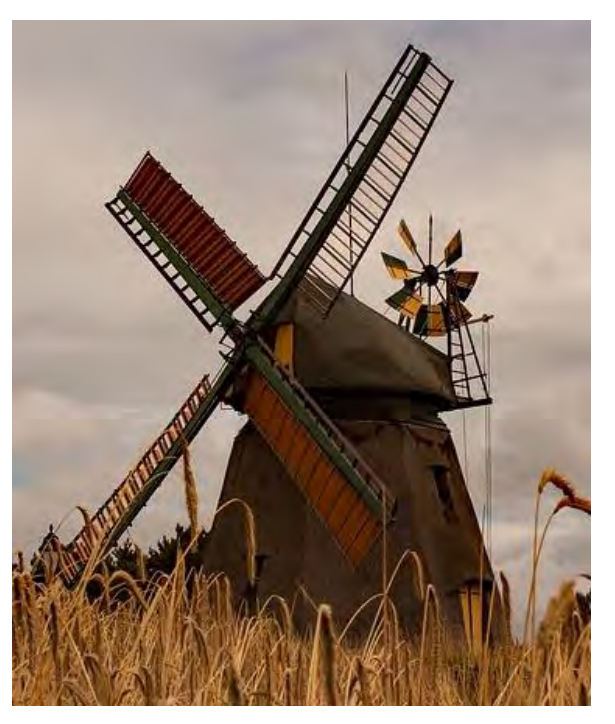

*Figura 1 Molino de viento Europeo [9]*

A partir del siglo XII, los molinos de viento comienzan a ser más utilizados para molienda de grano y bombeo de agua en países como Turquía, Irán y Afganistán. Así mismo, en Europa creció el uso de molinos de viento en Bélgica y Países Bajos [7].

Para mediados del siglo XIX es cuando se crea el llamado "molino americano", que era utilizado exclusivamente para bombeo de agua y que rápidamente impuso moda en muchos otros países debido a que su eficiencia era superior a los anteriores [8].

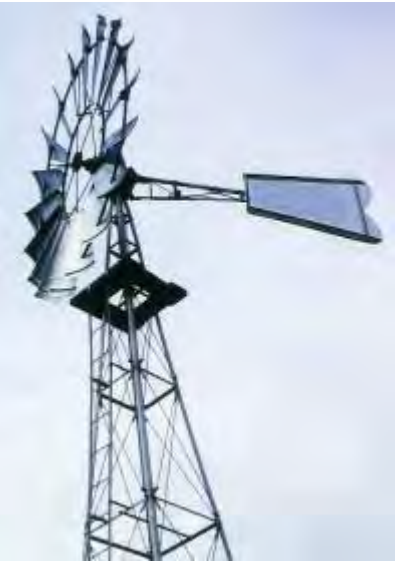

*Figura 2 Molino de viento americano [10]*

Después de la creación del molino americano, entre la primera y la segunda guerra mundial aparecen los molinos de 1, 2 y 3 palas que tienen mayor velocidad de rotación, comparados con los de múltiples palas [7]. Los primeros aerogeneradores como tal aparecen en 1900, de donde se crearon varios diseños, sin embargo no hubo una activa utilización de los mismo [8].

Para 1925, se crea el modelo de eje vertical del ingeniero francés Darrieus, el cual no necesitaba de una orientación, sin embargo este no se popularizó sino hasta 1973 en Canadá y en 1975 en EEUU. La mayor ventaja de estos aerogeneradores de eje vertical era con generadores de 1 a 60 kW debido a que el precio era menor que los de eje horizontal en esas denominaciones [7].

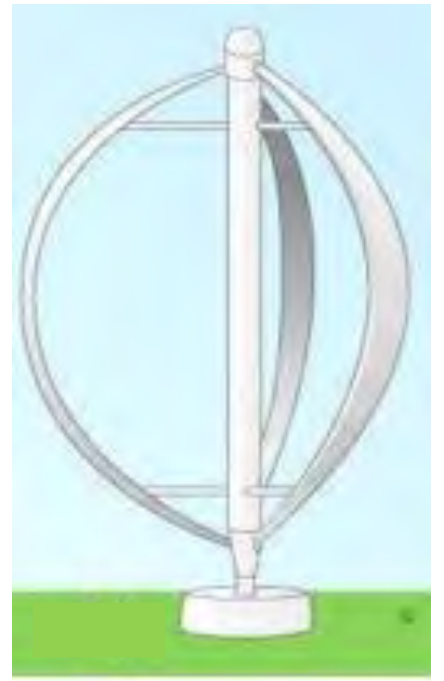

*Figura 3 Aerogenerador Darrieus [11]*

Durante la segunda guerra mundial operó un aerogenerador de 1250 kW de capacidad en Estados Unidos [8]. Este aerogenerador era bipala de 53 m de diámetro y funcionó hasta 1943 donde paró su utilización por dos años hasta que una de las palas se rompió y se dejó el proyecto [7].

Paralelo al desarrollo de tecnologías relacionadas a la energía eólica, las máquinas de vapor toman ventaja del uso continuo de combustibles fósiles usados para energía, lo que hizo a un lado el uso del viento como energía, por el año 1950 [12]. Sin embargo, para la década de los 70, la crisis energética provocó un alza del precio del petróleo y una búsqueda de alternativas energéticas para aquellos países que dependía de los combustibles fósiles. Esto mismo llevó a darse cuenta que la energía eólica era competitiva energética y económicamente, logrando mejorar también los equipos de conversión de energía eléctrica, haciéndolos más potentes y eficientes [8].

A partir de 1981 comenzaron a reducirse los costos de la energía eléctrica generada por la energía eólica [7]. En 2018, de acuerdo a datos de la WWEA (Asociación Mundial de Energía Eólica por sus siglas en inglés) la capacidad instalada de energía eólica en todo el mundo es de 546 GW, lo que cubre el 5% de la energía eléctrica mundial de donde México aporta 4,005 MW [13].

Al día de hoy, los expertos en energías renovables trabajan en conjunto para apoyar la transición energética que el mundo necesita. El impacto de esta tesis en la Universidad Autónoma del Estado de Quintana Roo y futuras investigaciones radica en poder realizar caracterizaciones de aerogeneradores en Chetumal, de manera que se puedan utilizar en la región y localidades con características similares con bajo recurso eólico, ya sea en uso residencial, comercial o público. Conociendo las posibilidades de hacer pruebas en aerogeneradores será más fácil seleccionar uno para distintas zonas.

Esta tesis analiza un sistema en el que se puedan hacer pruebas para aerogeneradores de baja potencia, mismo que permita observar las características intrínsecas del aerogenerador, así como la capacidad energética que se puede aprovechar del mismo.

#### **1.3 Planteamiento del problema**

El taller de ingeniería de la UAEQROO cuenta con dos túneles de viento: por un lado tenemos el túnel de viento UAEQROO2-2011 y por el otro el ARMFIELD C2. Ambos han sido diseñados para realizar pruebas con perfiles aerodinámicos a baja escala. El taller de ingeniería de la UAEQROO también cuenta con aerogeneradores de baja potencia, sin embargo no se les puede realizar pruebas aerodinámicas dentro del túnel debido a que estos son demasiado grandes comparados a la sección de pruebas que tienen los túneles.

Estas pruebas pueden funcionar con el viento que queda a la salida de los túneles, pero es importante caracterizar el viento a la salida de los túneles para saber en qué condiciones se hacen los experimentos.

#### **1.4 Objetivos**

#### *1.4.1 Objetivo general*

Caracterizar la salida del túnel de viento ARMFIEL C2 para en un futuro realizar pruebas aerodinámicas y caracterización de aerogeneradores de baja potencia.

#### *1.4.2 Objetivos particulares*

Medir la velocidad del viento para diferentes valores de frecuencia del controlador del motor eléctrico del ventilador-extractor, que se encuentra a la salida del túnel de viento.

Variar los puntos de medición para diferentes posiciones con respeto a la salida del túnel de viento.

Repetir las pruebas colocando el túnel de viento hacia dentro y fuera del laboratorio.

#### **1.5 Alcances y aportaciones**

El alcance de esta tesis está dirigido al aprovechamiento del túnel de viento ARMFIELD C2 como fuente de energía para realizar pruebas aerodinámicas a aerogeneradores de baja potencia en la Universidad Autónoma del Estado de Quintana Roo de manera que los aerogeneradores puedan ser caracterizados para su uso en la ciudad de Chetumal.

La investigación aporta a la universidad una visión de lo que se puede hacer con el túnel de viento ARMFIELD C2 y qué tipo de usos se le pueden dar al viento que se encuentra a la salida del túnel para hacer diferentes pruebas aerodinámicas.

#### **1.6 Descripción del resto del trabajo**

En el capítulo 2 del actual documento se hace un análisis sobre aerogeneradores, sus partes y los tipos de configuraciones más comunes para aprovechar energía, así como identificar las características más importantes de los mismos y algunos de los sistemas que en la Universidad Autónoma del Estado de Quintana Roo se podrían aprovechar para obtener estos datos.

Posteriormente, en el capítulo 3 se realiza una investigación de túneles de viento, sus tipos de configuraciones y cómo en estos se hacen algunas pruebas aerodinámicas. Para dar lugar al trabajo que existe sobre túneles de viento en la UAEQROO.

En el capítulo 4 se observan los equipos y herramientas que son utilizados para caracterizar el túnel de viento de la universidad. Luego se observa la caracterización a la salida del túnel de viento ARMFIELD C2 de la UAEQROO el cual, pretende ser la fuente de energía para el banco de pruebas de aerogeneradores y muestra cómo es el viento a la salida del túnel. Para finalizar el documento se describen las conclusiones respectivas y el trabajo posible a desarrollar después de esta tesis.

## **CAPÍTULO 2. AEROGENERADORES**

Los aerogeneradores o también llamados generadores eólicos son máquinas hidráulicas que toman la energía del viento para posteriormente transformarla en energía mecánica y así, a través de un eje de rotación transmitir la energía mecánica a un generador eléctrico para poder obtener electricidad, de acuerdo a las dimensiones del aerogenerador, en ocasiones antes del generador se acopla un sistema de engranes para cambiar la relación de velocidad mecánica [12].

#### **2.1 Partes del aerogenerador**

Actualmente, los aerogeneradores más comunes son los que tienen su eje paralelo a la tierra, llamados aerogeneradores de eje horizontal por el acoplamiento del mismo con los álabes [12]. Los aerogeneradores, constan de diferentes partes principales que son explicadas a continuación.

#### *2.1.1 Rotor*

Este sostiene las palas o también llamados álabes del aerogenerador, son de material ligero, pero resistente unidos por el buje. Se encarga de transformar la energía del viento en energía mecánica, la cual depende de su área de barrido. Así mismo, estás pueden ser fijas o pueden rotar para poder atrapar la energía del viento eficientemente o por el contrario evitar fuertes vientos que pongan en peligro al sistema [14].

#### *2.1.2 Tren de transmisión*

Lo generadores eólicos normalmente son los que cuentan con este elemento.También llamado tren de potencia o multiplicador, contiene una caja de cambios y dos ejes, uno de baja velocidad (eje conectado al rotor) y uno de alta velocidad (eje conectado al generador eléctrico) [12]. Es importante recalcar, que en esta parte del aerogenerador ocurre un aumento de velocidad en el eje para que el generador eléctrico actúe eficientemente.

#### *2.1.3 Generador*

Se encarga de transformar la energía mecánica en energía eléctrica, estos pueden ser síncronos o asíncronos [14]. El generador asíncrono es comúnmente más utilizado que el generador síncrono debido a su resistencia, bajo precio y su fácil conexión a la red eléctrica [12]. En nuestros días es de los dispositivos más usados para la conversión de energía mecánica a energía eléctrica de grandes dimensiones.

#### *2.1.4 Góndola*

La góndola protege del ambiente donde se coloque el sistema y contiene a los diferentes dispositivos que se encargarán de convertir la energía mecánica en energía eléctrica, así como el acondicionamiento de esta última, además de sostener los diferentes instrumentos de medición que necesita el aerogenerador [14]. Por otro lado, la góndola también se encarga de direccionar el aerogenerador adecuadamente a la dirección del viento [12].

#### *2.1.5 Torre*

Soporta la mayoría de las partes del aerogenerador así como los esfuerzos mecánicos por las condiciones climáticas, está construida usualmente a base de tubulares de acero. Anteriormente se utilizaban de celosía las cuales eran más económicas, pero el acero resulta más cómodo y seguro para los trabajadores, además de ser mejores estéticamente [14].

#### *2.1.6 Sistema de control*

Este incluye sensores, controladores, amplificadores de potencia, actuadores y computadoras para poder regular la operación de las máquinas y la producción de energía [12] entre las que podemos encontrar:

- Maximizar la energía obtenida
- Establecer límites de torque o par mecánico sufridos por el tren de transmisión
- Maximizar la vida útil de los componentes que sufren daños por cambios de dirección del viento, la velocidad o la turbulencia
- Controlar el ciclo de arranque y paro del rotor

#### *2.1.7 Control electrónico*

Además de los componentes mecánicos, hidráulicos y eléctricos, un aerogenerador debe contener componentes electrónicos que regulen la señal obtenida del generador eléctrico para poder transmitir la señal eléctrica a la red, estos componentes incluyen cables, conmutadores, transformadores, convertidores potentes, capacitores que corrijan el factor de potencia y motores de orientación [12].

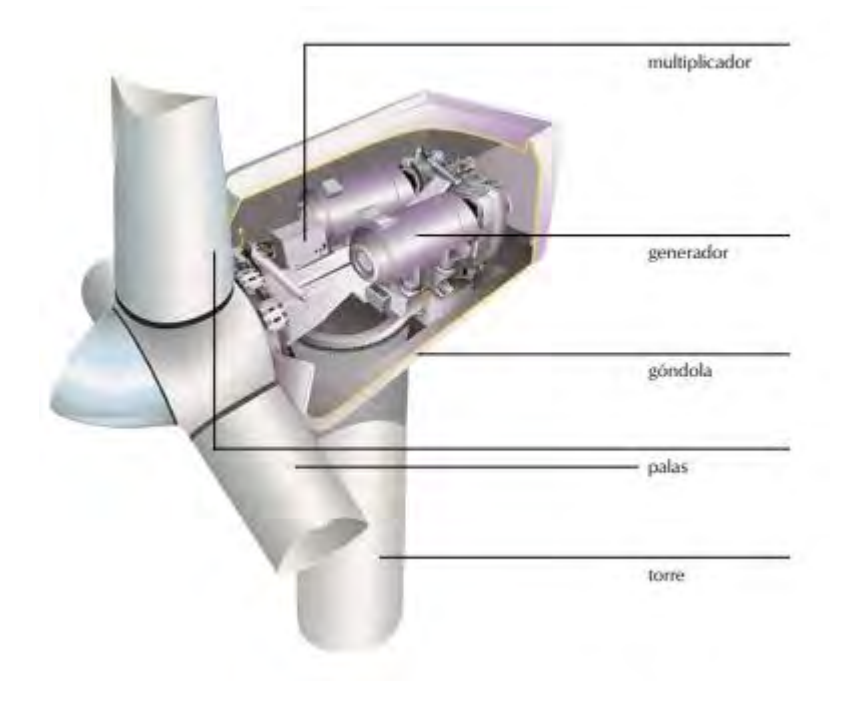

#### **2.2 Parámetros que caracterizan un aerogenerador**

Diseñar un aerogenerador involucra muchos componentes mecánicos y eléctricos. El costo de la energía producida por aerogeneradores está relacionado con distintos factores, pero el principal es considerar la fabricación del aerogenerador en sí [12].

Después de haber finalizado el prototipo de un aerogenerador debe someterse a distintas pruebas. La potencia aportada por el aerogenerador tiene que ser medida, así como debe desarrollarse una curva de potencia que describa el comportamiento *Figura 4 Esquema de partes de un aerogenerador [10]*

del aerogenerador a distintas velocidades [12].

#### *2.2.1 Curva de potencia*

La potencia suministrada por el viento P<sub>v</sub>, medida en (W) está dada por:

$$
P_v = \frac{1}{2} \rho A v^3 \tag{1}
$$

Donde P<sub>v</sub>, es la energía almacenada en el viento,  $\rho$ , es la densidad del viento (en condiciones normales equivale a 1.2 kg/m<sup>3</sup>), A, es el área de barrido o área del rotor (en m2) y v, es la velocidad del viento (en m/s).

Esta energía de potencia del viento, en lugares con mucho recurso eólico es muy elevada, sin embargo un aerogenerador no puede captarla por completo [15]. Lo anterior implicaría detener el viento y por consiguiente este no fluiría continuamente a través del rotor, por lo que de acuerdo al límite de Betz, teóricamente solo se puede aprovechar 59% de la energía disponible del viento [14]. Además de lo que nos dice el límite de Betz, los aerogeneradores sufren otras pérdidas que disminuyen la capacidad de convertir la energía del viento, estas pérdidas están relacionadas con los componentes mecánicos, eléctricos y electrónicos, así como la resistencia del viento cuando los álabes giran a velocidades altas [15]. Así después de las pérdidas anteriormente mencionadas, la potencia suministrada por un aerogenerador está dada por:

$$
P = Cp\frac{1}{2}\rho A v^3
$$
 (2)

Donde P, es la energía suministrada por el aerogenerador, Cp es el coeficiente de potencia,  $\rho$  la densidad del viento, A, es el área de barrido o área del rotor y v, es la velocidad del viento.

Si somos observadores, nos daremos cuenta que la potencia del viento  $P_v$  y la potencia suministrada por el aerogenerador P tienen mucha relación. La potencia suministrada por el aerogenerador, también está en función del coeficiente de potencia Cp, una relación entre la cantidad de energía suministrada por el rotor y la energía disponible en el viento [12]. Un aerogenerador de gran eficiencia puede tener un Cp=0.25 [15].

$$
Cp = \frac{Energya del rotor}{Energya del viento} = \frac{P}{\frac{1}{2}\rho A v^3}
$$
\n(3)

Donde Cp, es el coeficiente de potencia, P, es la potencia suministrada por el aerogenerador,  $\rho$  la densidad del viento, A, es el área de barrido o área del rotor y v, es la velocidad del viento.

En los aerogeneradores, la potencia suministrada está fuertemente relacionada con las velocidades del viento, es decir, a mayor velocidad mayor potencia obtenida. De esta forma podemos observar a través de una curva de potencia el comportamiento de un aerogenerador y obtener fácilmente su coeficiente de potencia utilizando la ecuación 2 [15]. Para que la curva de potencia describa correctamente el funcionamiento del aerogenerador (por ejemplo, ver figura 5), esta debe contener las siguientes características [16]:

- Velocidad de arranque: muestra en qué momento el aerogenerador comienza a producir energía.
- Velocidad de corte: indica la velocidad máxima que puede alcanzar el aerogenerador, después de esto suelen detenerse para evitar cualquier tipo de daño en el sistema.
- Velocidad nominal: es la velocidad la cual el aerogenerador trabaja a potencia máxima.

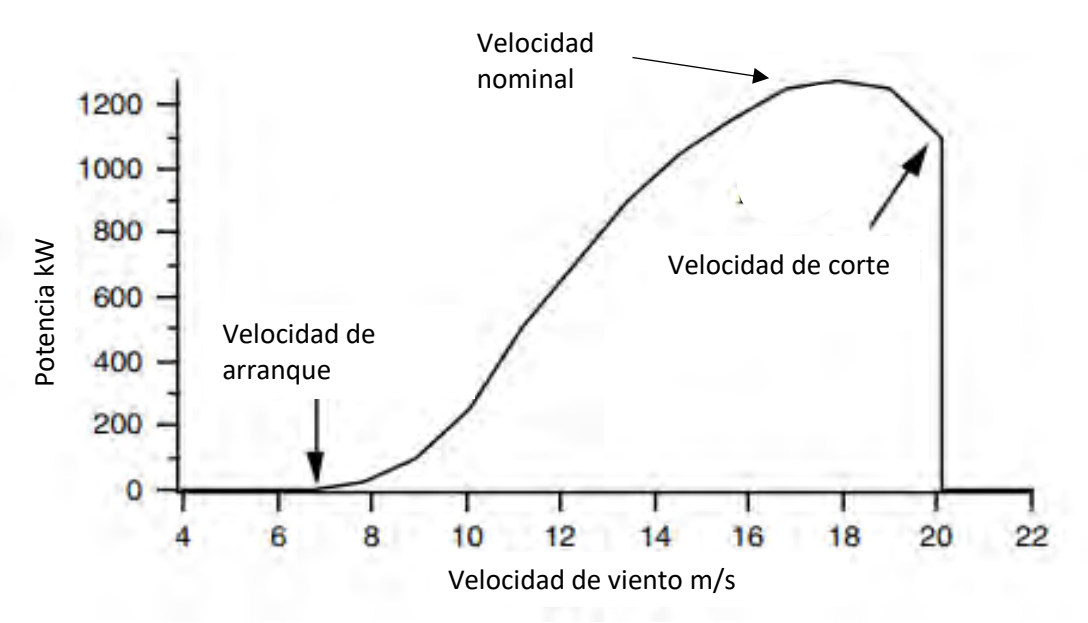

*Figura 5 Ejemplo de curva característica de un aerogenerador [12]*

#### *2.2. 2 Potencia eléctrica*

Cuando se conecta una carga a un generador, circula corriente a través de la bobina, la potencia entregada está dada por [17]:

$$
P = I * V \tag{4}
$$

Donde P, es la potencia eléctrica, I, es la corriente y V, el voltaje.

La potencia resulta en la siguientes unidades:

$$
[W] = [A] * [V] \tag{5}
$$

Donde W, es la potencia eléctrica en watts, A, es la corriente en amperes y V, el voltaje en volts.

Medir la potencia resulta ser muy fácil, solo se tiene la necesidad de un amperímetro y un voltímetro, después los valores medidos se multiplican para obtener la potencia; aunque actualmente existe un aparato para medir directamente la potencia, es así el caso del watímetro que contiene un circuito de tensión (voltaje) y uno de intensidad (corriente) que deben ser conectados cuidadosamente para no deteriorar el aparato [18].

#### **2.3 Clasificación de aerogeneradores**

La clasificación de los aerogeneradores depende en realidad de varios factores, estos pueden estar relacionados a la potencia eléctrica, características de la estructura, tamaño o tecnología [7].

#### *2.3.1 Por el tipo de eje*

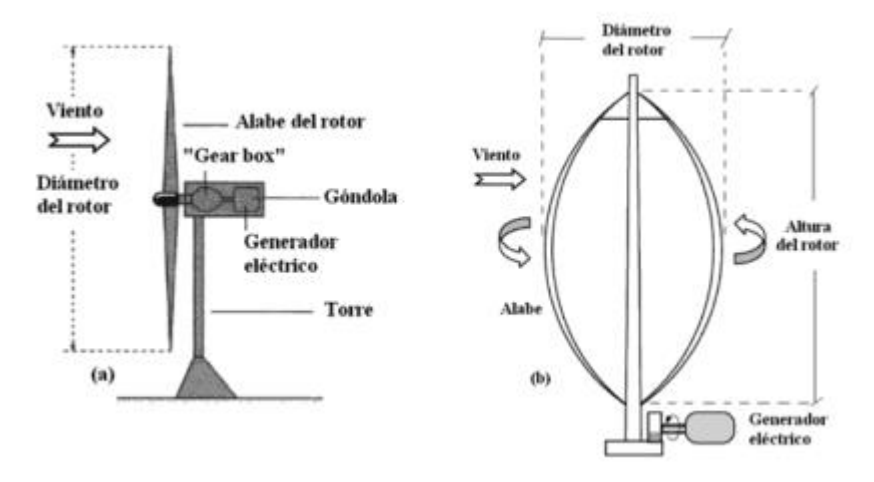

*Figura 6 Clasificación de aerogenerador de acuerdo al tipo de eje. a) Eje horizontal, b) Eje vertical [19]*

Relacionada hacia la orientación del eje con respecto al plano de la tierra, estos pueden ser de dos tipos:

- 1. Aerogeneradores de eje horizontal: Estos son comúnmente más usados en generadores de gran potencia. Estos aerogeneradores se alinean a la dirección del viento y se caracterizan por tener mayor rendimiento y capacidad de auto arranque [7].
- 2. Aerogeneradores de eje vertical: Estos tienen su eje perpendicular a la dirección del viento, así como a la dirección de la superficie. Necesitan asistencia para el arranque, aunque no deben ser orientadas a ninguna dirección del viento, sin embargo son más usados para pequeñas aplicaciones [7].

#### *2.3.1 Según la disposición del motor*

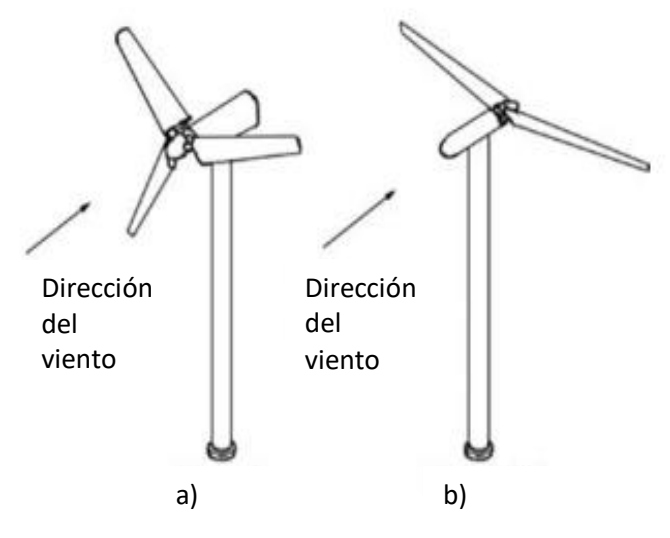

*Figura 7 Clasificación de aerogerador de acuerdo a la ubicación del rotor. a) Barlovento, b) Sotavento [12]*

Al igual que los del tipo de eje, clasificar los aerogeneradores según la disposición del motor sólo nos arroja dos tipos, sin embargo, estas configuraciones se dan únicamente en aerogeneradores de eje horizontal:

- 1. Barlovento: Los aerogeneradores a barlovento, son llamados así debido a que el rotor se encuentra por delante de la torre cuando el viento incide sobre él. En este sentido, el viento no tiene algún tipo de perturbación frente al generador eólico por lo que evita cargas adicionales y tiene mayor eficiencia, pero este tipo de aerogenerador precisa de un sistema de orientación. Estos deben de evitar tener álabes demasiado flexibles para que no choquen con la torre de cimentación [7].
- 2. Sotavento: En este tipo de aerogeneradores, el viento incide primero en la torre y después en el rotor. En estos casos, el rotor se orienta por sistemas pasivos, por lo que no necesita de sistemas de orientación, pero debido a eso existen diversas fluctuaciones en el viento por lo que los álabes reciben más carga [7].

#### *2.3.3 De acuerdo al número de álabes*

Siendo la parte más complicada en el diseño de aerogeneradores, ya que ellos se encargan de transmitir y controlar la energía del viento, los generadores eólicos pueden ser de una, dos, tres o múltiples palas. La configuración de tres álabes suele ser la más común, debido a sus valores de eficiencia están por encima de otros, de hecho solía pensarse que entre más alabes tuviera el aerogenerador, más rápido sería su velocidad de rotación, sin embargo esto no es así debido a que la configuración de tres álabes distribuye mejor las cargas y equilibra esto con sencillez de buje y bajos costos [7].

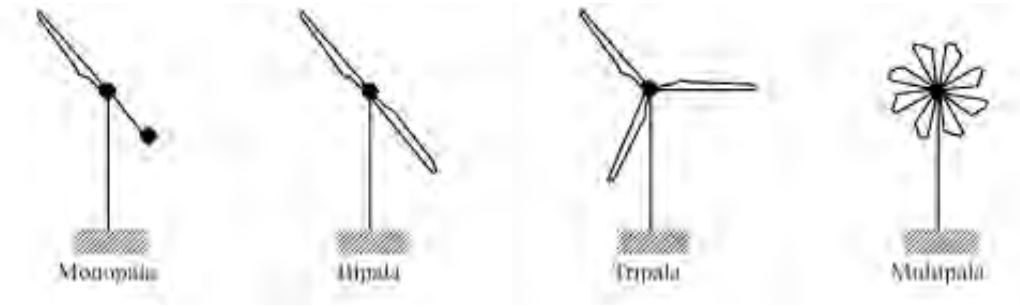

*Figura 8 Configuraciones de álabes de un aerogenerador [7]*

#### *2.3.4 Según la velocidad del rotor*

 Velocidad variable: Estos permiten que la velocidad del rotor varíe en un régimen de funcionamiento, ayudados con la electrónica de potencia que permiten las variaciones de velocidad por fuera de las nominales. Estos suelen tener convertidores electrónicos que trabajan con tensión y frecuencias variables, mientras se conecta a la red. Debido al convertidor, el generador puede absorber fácilmente ráfagas de viento repentinas, lo que reduce fluctuaciones y suaviza la potencia de salida, así mismo el poder variar la velocidad disminuye los esfuerzos sufridos por el rotor a velocidades altas y permite controlar mejor el sistema de paro para proteger al generador [20].

- Velocidad constante: Este tipo de rotores mantienen la velocidad nominal del rotor mientras esté conectado a la red. Los generadores que utilizan este tipo de rotores requieren menor mantenimiento, pero tienen demasiadas desventajas que no lo hacen ver como un camino viable en energía eólica, como: cargas directamente transmitidas al rotor y a la cadena cinemática, no se puede controlar el rotor, así como baja calidad de la electricidad [20].
- También existe una alternativa híbrida que permite operar el aerogenerador con dos rangos de velocidades. Al operar con dos rangos de velocidades, las frecuencias pueden ser estabilizadas con distintos números de polos. Aunque no es habitual usar esta configuración, se utiliza para optimizar las velocidades de salida del rotor a bajas velocidades [20].

#### *2.3.5 Eólica de baja potencia*

En este tipo de clasificación se considera a las instalaciones que tengan un rotor de superficie no mayor a 200 m<sup>2</sup> (16 m de diámetro aproximadamente) y que produzcan energía en CA a 1000 V o en CC a 1500V. Son usados comúnmente en zonas urbanas, por lo que también se les puede dar el nombre de Urban Wind Turbines (turbinas de viento urbanas); este tipo de turbinas no generan más de 20 kW debido a su tamaño, puesto que más grandes serían muy difíciles de instalar en zonas urbanas [20]. Una clasificación para la energía eólica de baja potencia puede observarse en la Tabla 1.

| <b>Potencia Nominal (kW)</b> | <b>Area de Barrido (m<sup>2</sup>)</b> | Subcategoría |
|------------------------------|----------------------------------------|--------------|
| Menor a 1 kW                 | Menor a $4.9 \text{ m}^2$              | Pico eólica  |
| 1 kW a 7 kW                  | Menor a 40 $m2$                        | Micro eólica |
| 7 kW a 50 kW                 | Menor a $200 \text{ m}^2$              | Mini eólica  |

*Tabla 1 Clasificación de eólica de baja potencia de acuerdo al área del rotor*

Este tipo de sistemas goza de múltiples ventajas, dentro de las cuales se consideran [20]:

- Generación de energía limpia
- Crea mayor conciencia ambiental debido a su fácil instalación y estimula la producción a baja escala
- Ayuda al desarrollo de tecnología local
- Da una imagen tecnológica a edificios y en general a la ciudad
- Alivia las redes eléctricas al reducir energía transmitida en las redes

#### **2.4 Recurso eólico**

El viento se define como el movimiento de masas de aire causado por las diferencias de presión atmosférica y del efecto de rotación sobre la Tierra, mismo que provoca el efecto de Coriolis [16]. En términos generales, el viento es causado debido a la energía térmica que el sol irradia sobre la tierra, esto provoca diferencias de temperatura (lo que se traduce en diferencias de presiones), por lo que el aire se calienta en ciertas zonas y de ese modo se vuelve más ligero y así se desplaza hacia arriba, mientras que las masas de aire más frías ocupan el lugar vacío [14]. Por otro lado, los vientos que se dirigen desde los polos hacia el Ecuador tienden a ir hacia el oeste y los que se dirigen del Ecuador hacia los polos van hacia el este [16]. Esto se explica con el teorema de Coriolis que dice: "*La diferencia entre las aceleraciones absoluta y relativa de un punto material, entre dos sistemas de referencia móviles entre sí, no es solo la aceleración de arrastre, sino que debe tenerse en cuenta la presencia de un término correctivo que actúa como una aceleración complementaria, y que depende de la velocidad relativa" [15].* De este modo, logramos ver cómo se mueven los vientos en la Tierra e identificamos la tendencia de su movimiento.

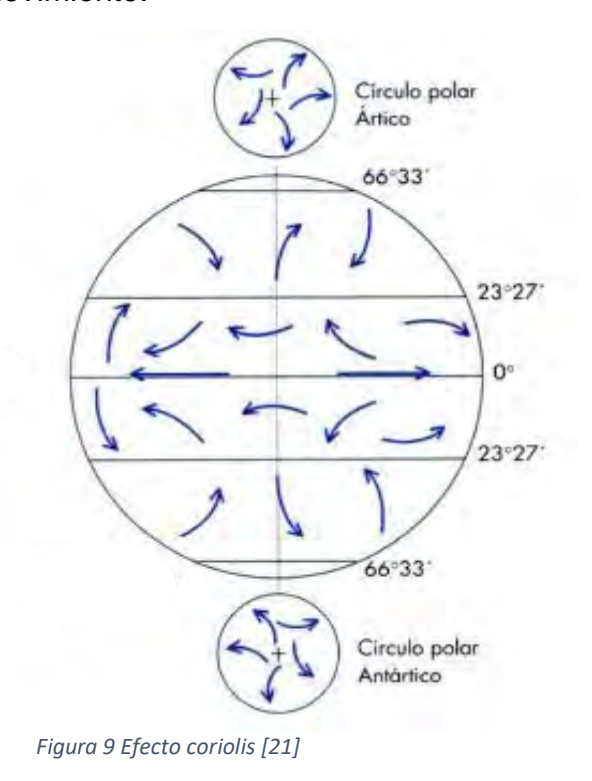

Para analizar el viento, se tienen diferentes escalas, estas dependen de las dimensiones en las que se miden la velocidad y dirección del viento (Tabla 2) [15].

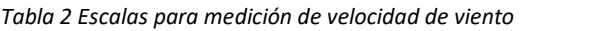

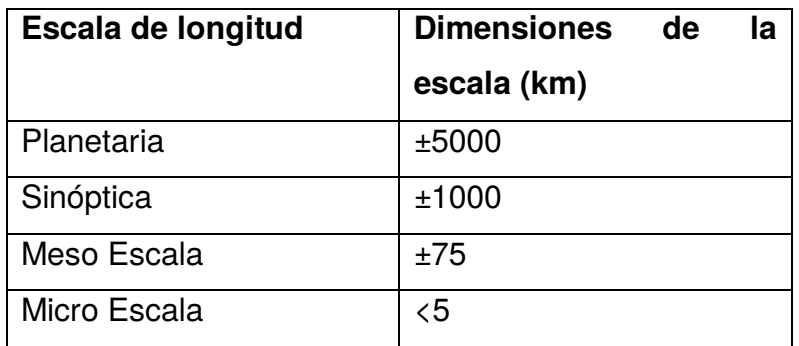

En meteorología, se estudian los vientos de acuerdo al tamaño del área que se desea analizar: macro-escala, meso-escala y micro-escala. En el rubro de la macroescala se encuentran los vientos ocurridos en superficies de control de 1000 km en horizontal hasta el final de la atmósfera, estos vientos son llamados "vientos globales o terráqueos"; por el lado de la meso-escala se estudian los vientos comprendidos en superficies de control entre 10 y 100 km a alturas entre 1 y 10 km. Por último la micro-escala, siendo la más importante a estudiar para la energía eólica puesto que aquí se encuentran los vientos aprovechables para los aerogeneradores, se encuentran en zonas entre 5 y 10 km de superficie de control a alturas no mayores a 200 m [16].

Como hemos visto, la velocidad del viento depende de la rugosidad del terreno y de la altura [14]. La rugosidad del terreno se entiende como los obstáculos que frenan o causan turbulencia al viento, los lugares como los bosques o las ciudades son más rugosos que otros con superficies más lisas como el mar [14]. Mientras tanto, la velocidad del viento se ve reducida al estar más cerca de la superficie terrestre debido al rozamiento, lo que se conoce como capa límite terrestre [16].

La capa límite terrestre varía de acuerdo a las condiciones del clima, esta tiene un valor medio de 2 km de espesor y suele ser divida en tres partes: la primera ocurre en la partes superior y es donde se encuentra humo y polvo; la segunda ocurre por debajo de los 200 m, llamada capa superficial o capa logarítmica y es la de mayor importancia para la energía eólica puesto que aquí los vientos son más fuertes; por último, el resto del espesor de la capa límite es llamada capa de Ekman [16]. Así, debido a que la velocidad del viento está en función de la altura y la rugosidad del terreno, se pueden estimar la velocidad del viento a alturas mayores teniendo como referencia los datos de velocidad de viento a una altura determinada [14]:

$$
V(h) = V_o * \left(\frac{h}{h_o}\right)^{\alpha} \tag{6}
$$

Donde V(h), es la velocidad a estimar, h, es la altura a la que se desea estimar la velocidad, Vo, es la velocidad conocida, ho, es la altura donde se encuentran los datos de velocidad conocidos y α, es la rugosidad del terreno (Tabla 7).

$$
\begin{array}{c|c}\n \text{Tipo de terreno} & \alpha\n \end{array}
$$

*Tabla 3 Factor alfa de acuerdo al tipo de terreno*

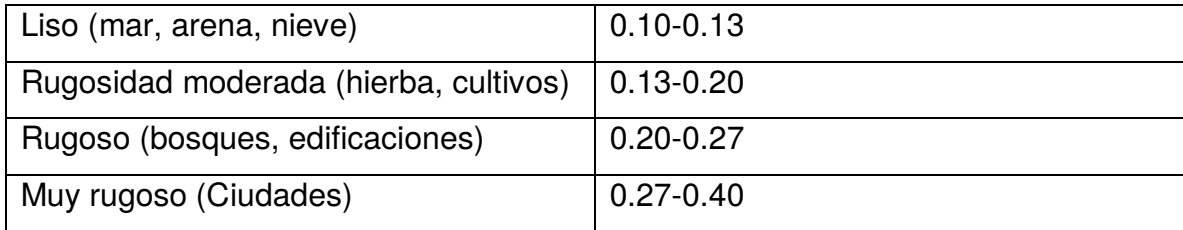

Para hacer una correcta caracterización del recurso eólico en una zona, se utilizan funciones de probabilidad que describen la posibilidad de que ocurran ciertas velocidades, estas describen la frecuencia de ocurrencia de las velocidades del viento [12]. La función de probabilidad que más se ajusta a las velocidades de viento es la distribución de Weibull [20]:

$$
P(U) = \left(\frac{k}{C}\right) \left(\frac{U}{C}\right)^{k-1} \exp\left[-\left(\frac{U}{C}\right)^k\right] \tag{7}
$$

Donde P(U), es la probabilidad de que suceda cierta velocidad, U, es la velocidad, k, es un factor de forma y C, un factor de escala. Sin embargo, esta depende mucho de los factores k y C, mismos que son muy difíciles de obtener en términos de la velocidad media y la desviación estándar de los datos [12].

Una forma más fácil de obtener la distribución de probabilidad de velocidades es hacerlo con la distribución de Rayleigh, una forma más simplificada de la distribución de Weibull, misma que solo depende del promedio de los datos, y está dada por [12]:

$$
P(U) = \frac{\pi}{2} \left( \frac{U}{\overline{U}} \right) \exp \left[ -\frac{\pi}{4} \left( \frac{U}{\overline{U}} \right)^2 \right]
$$
 (8)

#### *2.4.1 Direccionalidad del viento*

Además de determinar las características de velocidad del viento, también es importante describir su dirección para una mejor caracterización, para ello se utilizan tres tipos de rosa de los vientos, estas deben de estar seccionadas en 12 partes y

representan las distintas direcciones de donde puede provenir el viento (360°) hacia un punto [20]:

- Rosa de frecuencias: Describe la frecuencia de aparición de viento para cada sector
- Rosa de velocidades: Describe las velocidades de aparición del viento para cada sector
- Rosa de energía: Es la de mayor importancia, pues describe la energía aprovechable del viento y se obtiene multiplicando la rosa de frecuencia con la rosa de velocidades [20].

#### *2.4.2 Influencia de obstáculos para el recurso*

Como ya se ha explicado, cuánto más cerca estamos del suelo, el viento reduce su velocidad debido al rozamiento. Además de eso, también existen otros factores como la existencia de obstáculos que frenan el viento, así mismo estos causan turbulencias y no permiten que los aerogeneradores aprovechen eficientemente la energía contenida en el viento, sobre todo para instalaciones de baja potencia en zonas urbanas o en lugares con plantaciones altas.

Los efectos provocados por obstáculos se traducen en burbujas de turbulencia o de componentes verticales, mismo que afectan la potencia de producción [16]. Al chocar con obstáculos, se crea una zona de turbulencia que vuelve a unirse con el viento circulante, de modo que reduce su velocidad y recupera su fuerza a una distancia 15h<sub>s</sub>, siendo h<sub>s</sub> la altura del edificio [12]. Algunos otros efectos son provocados por superficies de terrenos no planos, que cambian significativamente el perfil del viento [12].

Conocer el comportamiento del viento al encontrarse con diferentes obstáculos es importante para el estudio del recurso eólico, sobre todo en instalaciones de baja potencia mismas que son utilizadas en zonas urbanas debido a las velocidades mínimas del viento encontradas en ciudades, en la figura 10 se muestra el efecto de los obstáculos para el viento cercano a la superficie de la tierra.

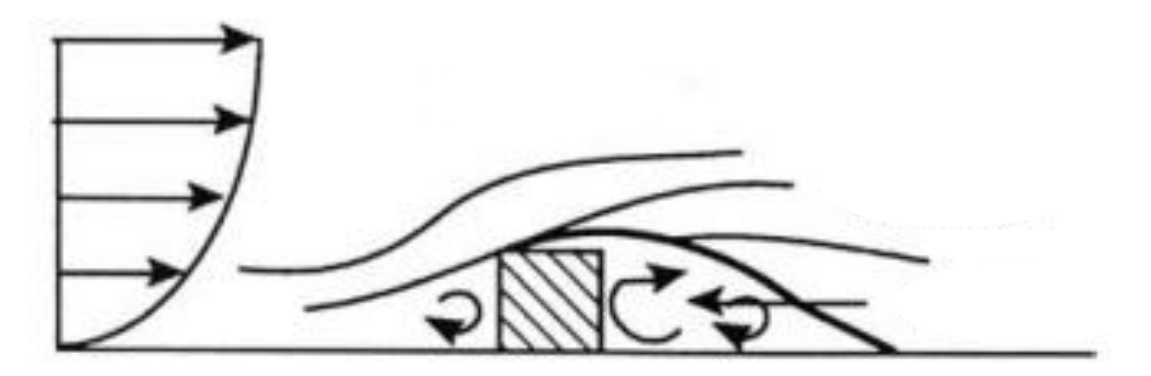

*Figura 10 Influencia del viento en obstáculos [12]*

#### **2.5 Pruebas para aerogeneradores de baja potencia**

Una parte importante en el desarrollo de aerogeradores es la fase de pruebas. Los primeros experimentos consisten en aplicar velocidades de viento constantes y uniformes, son ello se obtiene la caracterización del dispositivo. En una segunda fase, los aerogeneradores se ponen en condiciones ambientales parecidas a las condiciones en las que estarán funcionando normalmente, de manera que se asegure el buen funcionamiento del aerogenerador así como el aprovechamiento de la energía suministrada. De esta manera, también es posible caracterizar el aerogenerador obteniendo su curva de potencia y observar la energía que es capaz de producir en distintas condiciones de viento, lo cual, se propicia con los experimentos a la salida del túnel de viento, del presente estudio.

 Dentro de los antecedentes existen distintas configuraciones de bancos de pruebas que permiten realizar correctamente las pruebas para aerogeneradores de baja potencia mostradas a continuación.

Serrano, C. (2011) [22] generó condiciones de viento óptimas para pruebas de aerogeneradores de baja potencia con diámetro de hasta 4 m, así como para prototipos escalables de generadores de alta potencia. El banco de ensayos propuesto está constituido por cuatro ventiladores helicoidales de 1.5 kW puestos en dos filas con capaces de mover volúmenes de aire de 15300 m<sup>3</sup>/h cada uno. Los ventiladores son controlados en pares por dos variadores de frecuencia. La estructura del banco de ensayos está constituida por tres pantallas metálicas con secciones de paso de 3x3 cm con el objetivo de homogenizar las corrientes de viento y evitar la turbulencia del fluido; dos de estas pantallas metálicas son desplazables sobre la estructura para homogenizar el viento.

El banco de [22] calcula el potencial eólico que ofrecen los ventiladores, la potencia que ofrece el aerogenerador y el coeficiente de potencia del aerogenerador. La distribución de las velocidades de viento dice estar relacionada con el alineamiento del eje del aerogenerador con la intersección de los 4 ventiladores, para colocar el dispositivo del experimento como se muestra en la figura 11. La metodología funciona para la caracterización de aerogeneradores de baja potencia, así como una estructura similar a la que se desea lograr en la actual investigación.

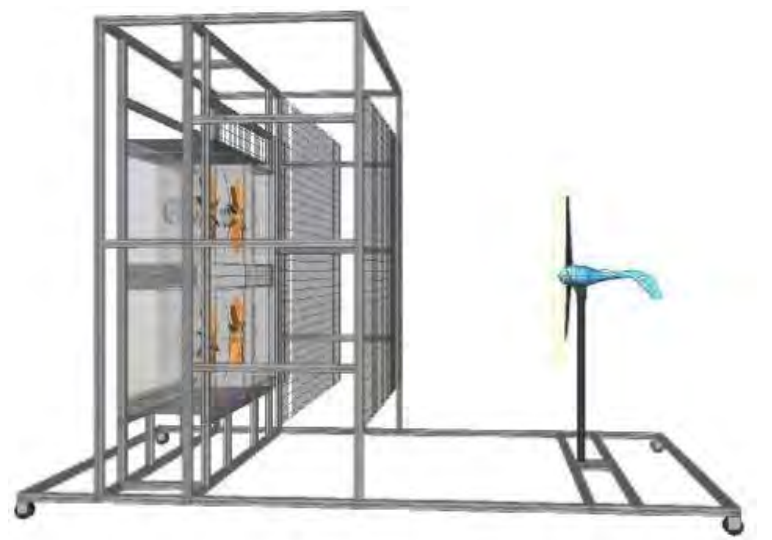

*Figura 11 Banco de pruebas [22]*

Para el año 2016, [23] busca un diseño de banco de pruebas a partir de un ventilador centrífugo de 5 kW mismo que está conectado a un ducto con la finalidad de homogenizar el fluido para que finalmente a la salida, el fluido sea lo más laminar posible con ayuda de una rendija cuadriculada, como se aprecia en la figura 12.. Con lo anterior logró calcular la potencia disponible y aprovechada por el aerogenerador, obteniendo el coeficiente de potencia y curvas características muy cercanas a las del fabricante del aerogenerador.

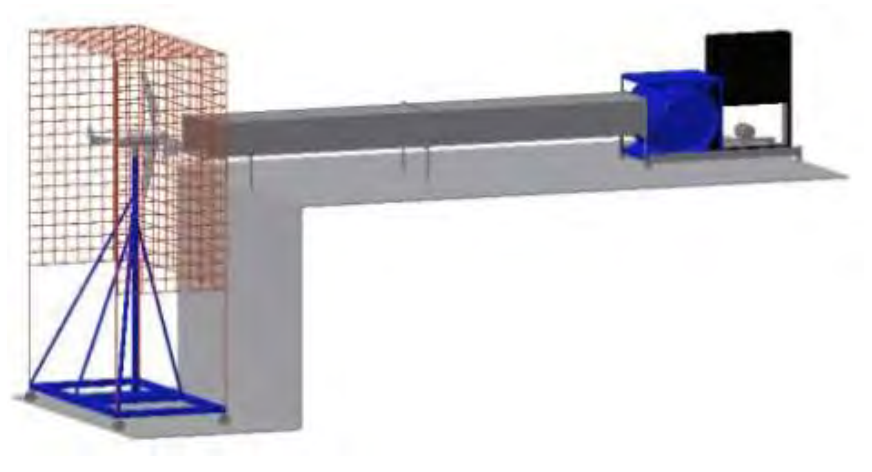

*Figura 12 Banco de pruebas [23]*

En 2017, se realizó el trabajo de graduación: *Banco de pruebas didáctico para sistema de energía eólica* [24] en el que se busca como objetivo principal hacer un sistema que permita la realización de prácticas a nivel semiprofesional a partir de distintas herramientas electrónicas. De igual manera, el sistema debe permitir observar las distintas características de los aerogeneradores dependiendo del tipo de configuración que tenga el rotor, es decir, si es un aerogenerador con monopala, bipala o tripala y de esta forma observar el buen funcionamiento de los sistemas eólicos y obtener su curva característica.

 Aguilar, R. [24] diseña un túnel de viento que utiliza como fuente aerodinámica un motor de 1HP junto y distintas aspas para el ventilador, siendo controlado por un variador de frecuencia y registra los datos a partir de componentes electrónicos. Realiza sus pruebas con un aerogenerador de 0.9 kW con 2.1 m de diámetro con las que determina la curva característica del aerogenerador y demuestra la relación entre los álabes del ventilador y las características del viento para realizar las pruebas (ver figura 13).

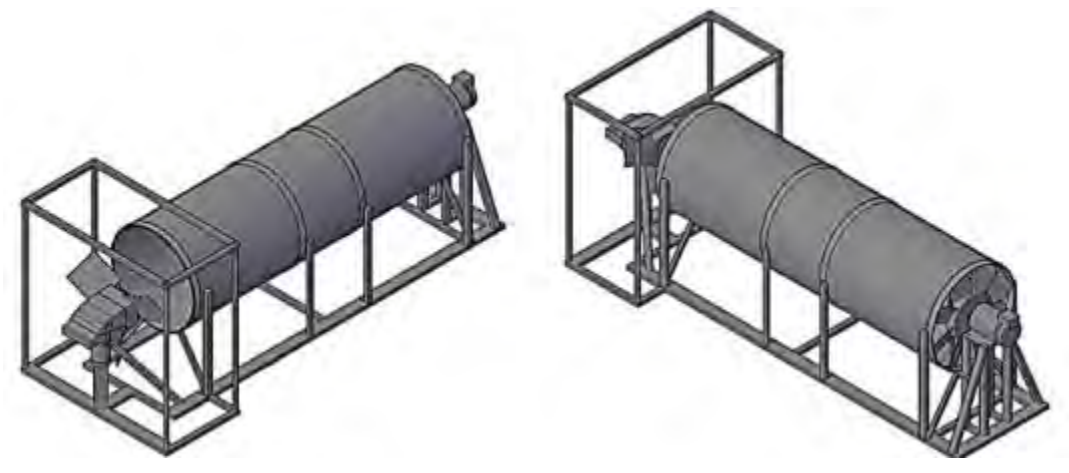

*Figura 13 Diseño de túnel de viento [24]*

## **CAPÍTULO 3. TÚNEL DE VIENTO Y EQUIPO DE MEDICIÓN**

Los túneles de viento son herramientas utilizadas en el estudio de perfiles aerodinámicos de un fluido sobre objetos o cuerpos sólidos para simular condiciones que podría sufrir un perfil [25]. De acuerdo a [26] puede ser definido de la siguiente forma:

*"Un túnel de viento es un espacio especialmente diseñado y protegido en el que se aspira o sopla aire por medios mecánicos para lograr una velocidad específica y un patrón predeterminado en un instante dado. El flujo logrado se puede observar desde el exterior del túnel de viento a través de ventanas transparentes que*  encierran la sección de prueba y las características del flujo se pueden medir *utilizando instrumentos especializados. Un objeto, como un modelo […] puede sumergirse en el flujo establecido […] Los objetivos de la inmersión incluyen la capacidad de simular, visualizar, observar y/o medir cómo el flujo alrededor del objeto inmerso afecta al objeto sumergido"*

Aunque los factores económicos y el material disponible intervengan en la decisión del tipo de túnel de viento a utilizar, es importante saber las necesidades del mismo [25]. Ya sea para determinar las cargas aerodinámicas en estructuras, para estudiar cómo mejorar el consumo de energía en automóviles, estudiar patrones de fluido, para demostrar las aplicaciones de mecánica de fluidos, comparar modelos matemáticos con la realidad o aprender el uso de cierto tipo de instrumentación [26].

Existen dos tipos de túneles de vientos y dos tipos de configuración para las secciones de prueba [27], descritas en la siguiente sección.

#### **3.1 Túneles de viento de circuito abierto**

Este tipo de túneles absorbe aire del ambiente, hace que fluya a través del túnel y posteriormente lo expulsa nuevamente al ambiente [28], este tipo de túneles son los que encontramos en la UAEQROO.

Está compuesto de un cono de contracción (aceleración), el cual toma volúmenes de aire de baja velocidad y los acelera [25] evita turbulencias y desprendimiento de capa límite para tener un flujo estable en la sección de pruebas [29]; más adelante se encuentra el cono difusor que reduce la velocidad de la circulación del aire en el túnel de viento, así como la sección del mecanismo impulsor en donde se encuentra el ventilador y proporciona la fuerza necesaria para mover el fluido (ver figura 14) [25].

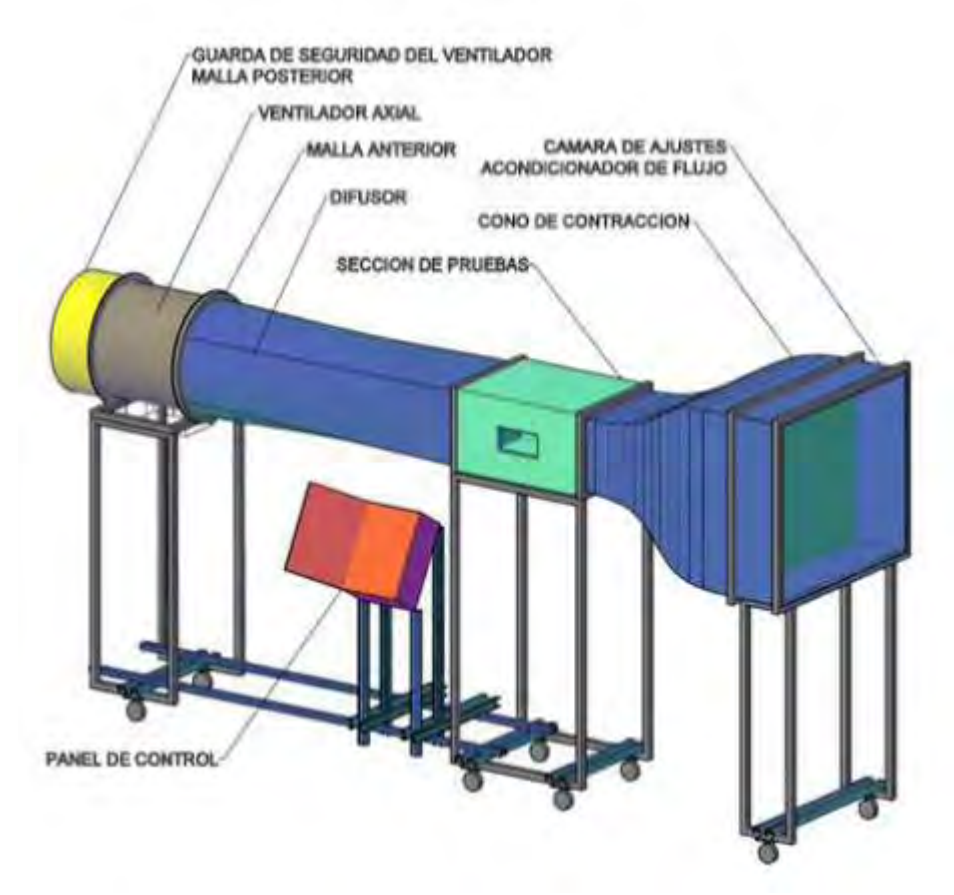

*Figura 14 Túnel de viento de circuito abierto [25]*

Las ventajas de los túneles de viento de circuito abierto son [27]:

- Bajo costo de producción, por lo que son utilizados en universidades para clases e investigaciones.
- Permite el uso de motores de combustión interna y humo debido a la salida al ambiente sin poner en riesgo la instalación

Las desventajas que presentan este tipo de sistemas son [27]:

- Si se encuentra en un cuarto, el flujo puede reducir su calidad, así como en climas fríos.
- El túnel requiere mayor energía si las condiciones del flujo son demasiado específicas
- Suelen ser demasiado ruidosos. Para túneles de gran tamaño, pueden causar problemas ambientales.

#### **3.2 Túneles de viento de circuito cerrado**

Los túneles de viento de circuito cerrado (figura 15) se caracterizan por recircular las masas de aire en un ciclo que no contempla pérdidas a través de diversos componentes de túneles de viento [28].

Están constituidos de los mismos elementos que se encuentran en los túneles de circuito abierto, como el ventilador, la sección de prueba y el cono difusor, sin embargo agregan conexiones que permiten mantener circulando el aire dentro del túnel de viento [31].

Este tipo de túneles tienen como principales ventajas [28]:

- Costos de operación reducidos
- Se requiere menos material para los experimentos
- Existe un flujo uniforme de manera global en los experimentos

 Funciona independientemente del clima y no afecta en los resultados de las mediciones

Entre las desventajas más comunes se encuentran [28]:

- Costos de inversión adicionales
- Mayor esfuerzo en la purga del aire
- Debido al reciclaje del aire a través del sistema de acondicionamiento las propiedades termodinámicas del aire pueden cambiar

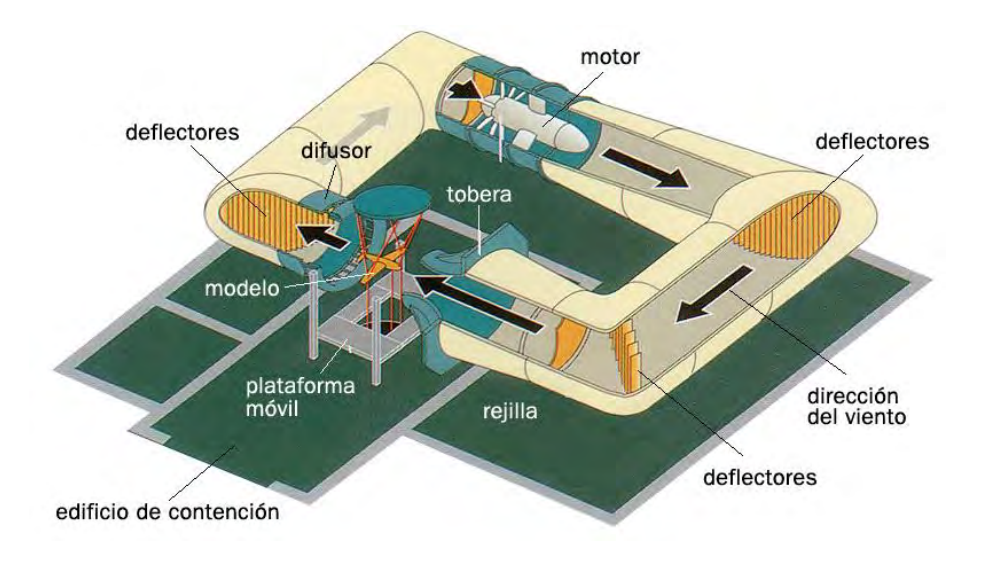

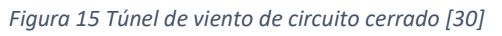

Como se mencionó anteriormente, además del tipo de circuito, los túneles de viento pueden ser clasificados por el tipo de sección de prueba que utilizan para los objetos de estudio. Si la combinación de la sección de prueba abierta se hace con un túnel de circuito abierto se debe cuidar que no entre aire desde la sección de prueba para evitar errores en las pruebas, por otro lado en túneles de circuito cerrado, las secciones de prueba abierta suelen tener un límite de sólido ya que el equilibrio debe protegerse del viento. Aunque la geometría de sección de prueba más utilizada es del tipo cerrada, porque evita fluctuaciones en el flujo de aire, se han logrado buenas condiciones experimentales en secciones de prueba abierta conociendo las idiosincrasias del túnel [27].

#### **3.3 Clasificación de túneles de viento según su velocidad**

Además, existe otro tipo de clasificación de túneles de viento de acuerdo al número de Mach, que es una medida de velocidad relativa, de acuerdo a la velocidad del sonido [32]:

- Subsónico: M menor a 0.6
- Transónico: M mayor a 0.6 y menor a 1
- Supersónico: M mayor a 1 y menor 5
- Hipersónico: M mayor a 5

#### **3.4 Pruebas realizadas en túneles de viento**

Las pruebas que pueden ser realizadas con los túneles de viento incluyen [29]:

- Estabilidad dinámica de aerogeneradores
- Diseño óptimo de palas según el material y aerodinámica
- Diseño óptimo de veletas según el material y la geometría
- Diseño de elementos de control y seguridad de aerogeneradores
- Optimización del generador eléctrico de imanes permanentes, según el material y la geometría
- Pruebas de micro generadores de diversos tipos

### **3.5 Túneles de viento en la Universidad Autónoma del Estado de Quintana Roo**

En la Universidad Autónoma del Estado de Quintana Roo se cuentan con dos túneles de viento, con los que se han desarrollado trabajos, además de ser usados en prácticas para asignaturas como mecánica de fluidos y energía eólica. Así mismo, la Universidad cuenta con aerogeneradores de baja potencia que superan las dimensiones de la sección de pruebas de los túneles.

De los trabajos desarrollados con el túnel de viento, se puede destacar el de Mendoza, M. (2019) [33] donde realiza una caracterización del túnel de viento de la universidad haciéndole mejoras debido a las condiciones en las que anteriormente se encontraba el túnel de viento. Identificó los problemas que tenía como las pestañas que afectaban el flujo del viento y la vibración generada por el ventilador, así como el motor del mismo. Al reubicar el motor, eliminar las pestañas y darle un mantenimiento en general al túnel de viento, los resultados del flujo y velocidad de viento resultan ser poco uniformes en bajas frecuencias y logran homogenizarse en medias y altas frecuencias del motor.

También en la Universidad Autónoma del Estado de Quintana Roo, Becerra, G. et al (2019) [34] realizan el mapeo de velocidades de viento a la salida del túnel de viento ARMFIELD C2 (figura 16) con el que realizan pruebas aerodinámicas a un aerogenerador de baja potencia de 400 W. Con este experimento logran obtener el coeficiente de potencia del aerogenerador al ponerlo a una distancia de 70 cm de túnel de viento con una resistencia de carga mínima de 2.88 Ω. En 2020 se continuó la investigación del trabajo anterior con Becerra, G. et [34] al llevando el aerogenerador a la azotea en donde el recurso eólico era bastante pobre para las pruebas, de este modo la experimentación se realizó con el túnel de viento ARMFIELD C2 que permitía controlar la energía absorbida por el aerogenerador con el que se logró graficar el voltaje que daba el aerogenerador de acuerdo a diferentes frecuencias y velocidades del rotor con una carga (resistencia) de 15.8 Ω.

La Universidad Autónoma del Estado de Quintana Roo cuenta con un túnel de viento modelo ARMFIELD C2 con dimensiones 2.998 m de largo x 0.8 m de ancho x 1.83 m de alto, utilizado comúnmente para prácticas de energía eólica, la sección de pruebas tiene unas dimensiones 30.4 cm largo x 30.4 cm ancho x 45.7 cm alto que sirve únicamente para caracterizar perfiles a baja escala. Cuenta con un motor/ventilador de 1.5 kW, capaz de modificar las velocidades de viento con el controlador de frecuencia variable conectado a la salida del túnel, con el propósito de impulsar el ventilador que extrae el viento, iniciando con el cono de contracción,

pasa por la sección de pruebas, luego al difusor y posteriormente por el motor/ventilador a la salida como se muestra en la fig. 16. Alcanza velocidades de hasta 25 m/s dentro de la sección de pruebas.

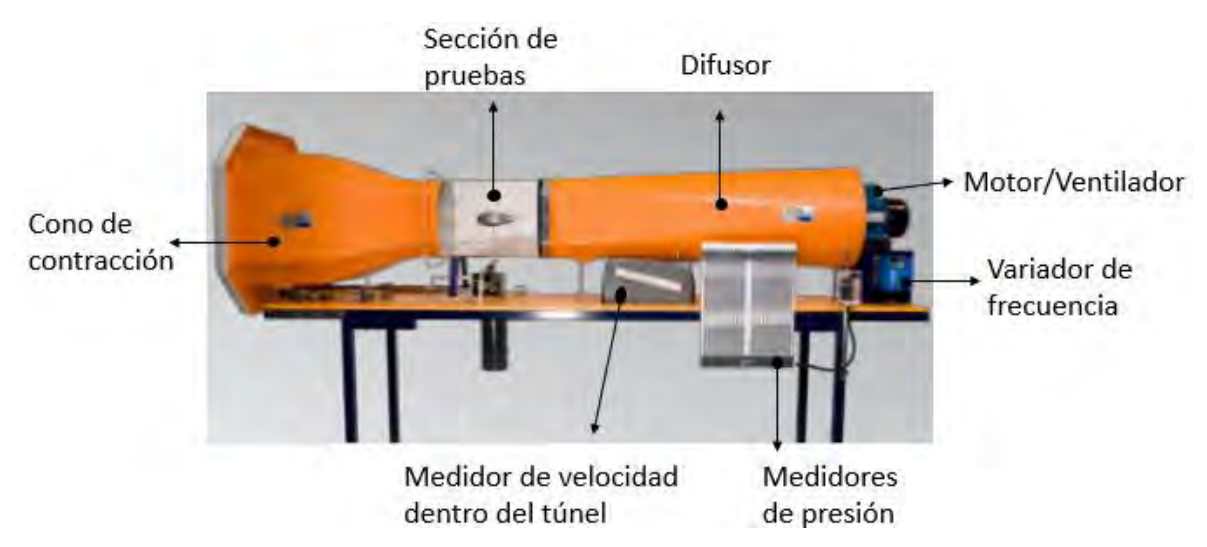

*Figura 16 Túnel de viento ARMFIELD C2 de la UAEQROO. Elaboración propia*

El túnel está integrado con un tubo Prandtl que puede realizar mediciones de velocidad de un fluido aplicando la ecuación de Bernoulli, a partir de la diferencia de la presión total y la presión estática se obtiene una presión dinámica que mediante la ecuación 9 resulta la velocidad [35]:

$$
V = C_v \sqrt{\frac{2P_d}{\rho}} \tag{9}
$$

Cv es el coeficiente de velocidad del tubo Prandtl, su valor está en el orden de 0.01 y 1.03, y se determina de forma experimental, sin embargo puede aproximarse a 1 si las líneas de corriente del fluido medido son paralelas al tubo [35].

De igual forma, el túnel de viento ARMFIELD C2 cuenta con una serie de tubos piezométricos conectados dentro del túnel para medir la presión estática que produce el viento que se mueve dentro del túnel. Estos tubos están conectados perpendicularmente al flujo de viento a través de una tubería de diámetro 5 mm, dentro de estos tubos se encuentra un líquido (en este caso agua) que de acuerdo a la referencia de presión atmosférica logra determinar la presión estática dentro del túnel [35]

#### **3.5 Equipos de medición**

La energía eólica suele usar distintos aparatos de meteorología para realizar mediciones: anemómetros, para medir velocidad de viento; veletas, para medir la dirección del viento, termómetros para medir la temperatura del ambiente y barómetros, para medir la presión del aire [12].

#### *3.5.1 Anemómetros*

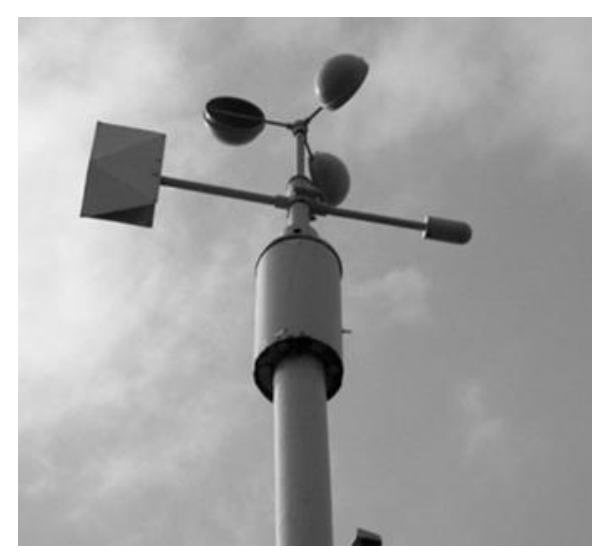

*Figura 17 Anemómetro de copas [36]*

Existen diferentes tipos de configuraciones, la más común es el anemómetro de copas (figura 17), que consta de un eje en posición vertical conectado a tres brazos con copas hemisféricas que al momento de soplar el viento las hace girar proporcionalmente a la velocidad del viento, independientemente de su dirección. Actualmente este tipo de instrumento utiliza salidas electrónicas para interpretar las entradas analógicas del sistema, lo que traduce en posteriormente en velocidad de viento [37].

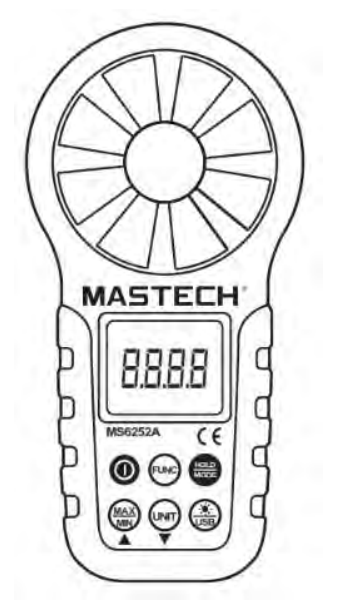

*Figura 19 Anemómetro de propela [37]*

Por otro lado, los anemómetros de palas o de hélice (figura 18) se han popularizado debido a que cuentan con otros sensores que miden presión y temperatura; este tipo de anemómetros posee un rotor que gira a una velocidad angular proporcional a la velocidad del fluido [37].

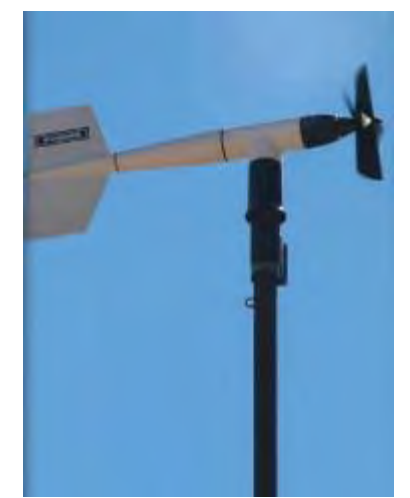

*Figura 18 Anemómetro de palas o de hélice [38]*

Fue diseñado para extraer la mayor cantidad de energía del fluido, sin embargo presentan errores por las fluctuaciones laterales y el deterior del rotor [37]. Dentro de los anemómetros, igual podemos encontrar al anemómetro de propela (figura 19), este se encarga de arrojar datos de velocidad de viento por medio de una hélice, mientras que del extremo opuesto posee una aleta que permite mantener el anemómetro paralelo a la dirección del viento y por lo tanto medir el dato de dirección [37].

#### *3.5.2 Voltímetro*

El voltaje es una diferencia de potencial eléctrico y se obtiene fácilmente colocando las puntas de un voltímetro en los puntos donde se desea medir [18]. Es importante prestar atención a las condiciones en las que el voltímetro puede medir, por ejemplo, el tipo de corriente (sea corriente alterna o corriente directa), la polaridad de la corriente y la escala de la medición [18].

#### *3.5.3 Amperímetro*

La corriente eléctrica es un movimiento de cargas, por lo tanto para medirse debe de utilizarse un aparato que interrumpa el circuito e intercalar el aparato de medida, en este caso el amperímetro [18]. Al igual que con el voltímetro, el amperímetro debe realizar sus mediciones de acuerdo al tipo de corriente, la escala y la polaridad de corriente, pues existen casos donde el amperímetro mide en una sola dirección el movimiento de las cargas [18]. Es importante mencionar que existe la posibilidad de medir corriente y tensión con un solo aparato, siendo el caso del multímetro (figura 20) que cumple con la función del amperímetro y del voltímetro.

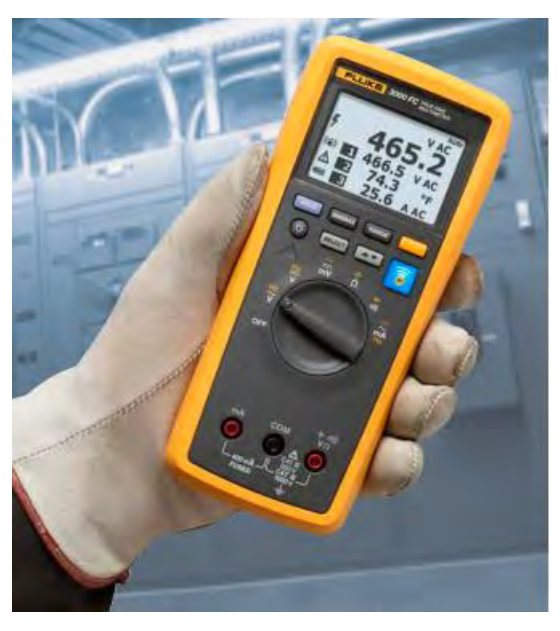

*Figura 20 Multímetro [39]*

## **CAPÍTULO 4. EXPERIMENTACIÓN Y ANÁLISIS DE RESULTADOS**

#### **4.1 Medición a la salida del túnel de viento**

Con el fin de caracterizar el viento a la salida del túnel se creó un sistema de mediciones que consta de 25 puntos distribuidos en filas y columnas separados por igual cada 15 cm. En estos puntos, la energía se aprovecha mejor cuando existe una separación de 70 cm entre la salida del túnel de viento y el plano Z [34] como se observa en la figura 21, en donde se tomaron las mediciones.

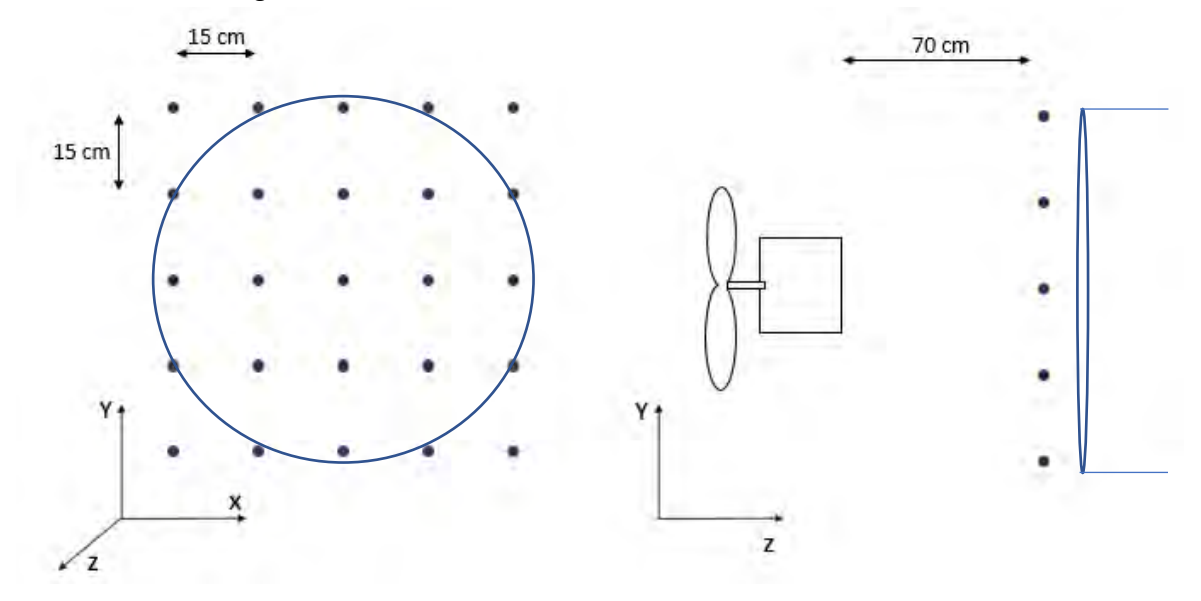

*Figura 21 Esquema de mediciones en los ejes XY y YZ. Elaboración propia*

Se utilizó un anemómetro de veletas con sensibilidad del 0.01 m/s y precisión del 3% de error. Manualmente se medía respetando los espacios de medición con la menor cantidad de error posible de modo que los resultados sean lo más precisos.

Al variar la frecuencia del motor cada 2 Hz, desde 36 a 55 Hz se obtuvieron los siguientes resultados, como se muestra en la tabla 4 incisos a-k:

*Tabla 4 Resultados de mediciones dentro del laboratorio*

a) Fr =36 Hz, Pd= 21 mm y v= 16.4 m/s

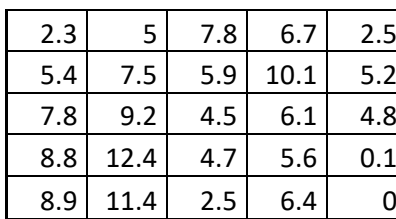

b) Fr =38 Hz, Pd= 23 mm y v= 17.7 m/s

| 2.3 | 5 <sub>1</sub> | 7.8              | 6.7  | 2.5 | 3.7              | 7.5  | 7 <sup>1</sup> | 8.9  | 3.7 | 2.4              | 6    | 8.4 | 3.8  | 3.1            |
|-----|----------------|------------------|------|-----|------------------|------|----------------|------|-----|------------------|------|-----|------|----------------|
| 5.4 | 7.5            | 5.9              | 10.1 | 5.2 | 4.7 <sup>°</sup> | 9.2  | 7.5            | 10.6 | 2.8 | 3.5              | 8.7  | 8.1 | 10.2 | 5.5            |
| 7.8 | 9.2            | 4.5              | 6.1  | 4.8 | 5.3              | 11.5 | 3.6            | 7.2  | 4.3 | 6.3              | 13.6 | 4.7 | 7.1  | 6.1            |
| 8.8 | 12.4           | 4.7 <sub>1</sub> | 5.6  | 0.1 | 8.6              | 12.9 | 5.7            | 2.8  |     | 3.7 <sub>1</sub> | 13.5 | 3.6 | 2.5  | $\overline{0}$ |
| 8.9 | 11.4           | 2.5              | 6.4  |     | 4.5              | 8.3  | 4.3            | 6.4  |     | 2.9              | 8.9  | 4.2 | 2.7  | $\mathbf 0$    |

c) Fr =40 Hz, Pd= 27 mm y v= 18.7 m/s

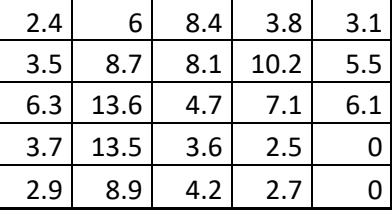

f) Fr =46 Hz, Pd= 38 mm  $y =$ 

21.5 m/s

d) Fr =42 Hz, Pd= 30 mm y v= 19.6 m/s

| 2.1 | 5.6  | 5.6 | 7.2  | 2.1 |
|-----|------|-----|------|-----|
| 1.6 | 8.2  | 8.3 | 10.7 | 2.6 |
| 6.3 | 13.9 | 3.1 | 8.9  | 5.8 |
| 8.4 | 14.1 | 3.7 | 4.6  | 0   |
| 7.2 | 9.5  | 4.8 |      | በ   |

g) Fr =48 Hz, Pd= 40 mm y v= 22.1 m/s

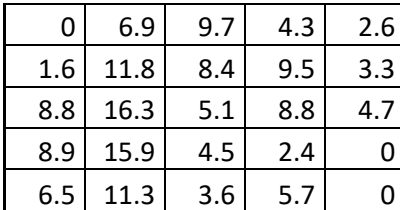

20.5 m/s

20.5 m/s

e) Fr =44 Hz, Pd= 32.2 mm y v=

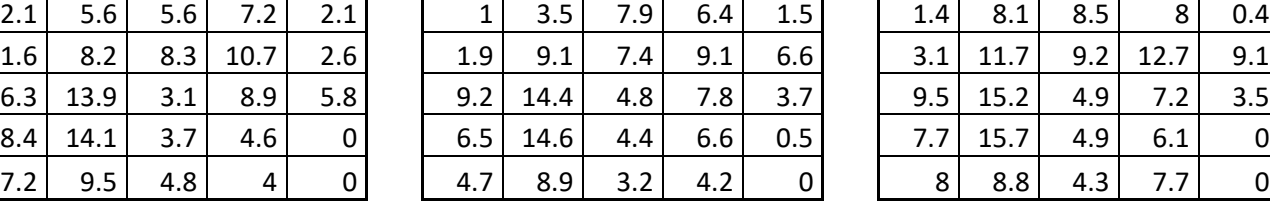

h) Fr =50 Hz, Pd= 41 mm y v=

| i) Fr = 52 Hz, Pd = 41.2 mm $y =$ |  |
|-----------------------------------|--|
| $23.4 \text{ m/s}$                |  |

| 0   | 6.9 <sub>1</sub> | 9.7 | 4.3 | 2.6 | 2.3  | 9.1  | 11.3 | 7.5 <sub>1</sub> | 2.2 | 1.7 <sub>1</sub> | 5.4 <sub>1</sub> | 10.4        | 5.4              | 0.7         |
|-----|------------------|-----|-----|-----|------|------|------|------------------|-----|------------------|------------------|-------------|------------------|-------------|
| 1.6 | 11.8             | 8.4 | 9.5 | 3.3 | 4.8  | 11.7 | 9.7  | 12.7             | 5.1 | 6.6              |                  | $11.9$ 11.2 | $13.3$ 3.9       |             |
| 8.8 | 16.3             | 5.1 | 8.8 | 4.7 | 9.71 | 15.9 | 5.4  | 6.9              | 4.4 | 9.6              | 18.5             | 3.9         | 3.7 <sub>1</sub> | 7.8         |
| 8.9 | 15.9             | 4.5 | 2.4 |     | 6.4  | 16.7 | 4.5  | 3.8              |     | 7.41             | 17.8             | 5.9         | 4.5              | $\mathbf 0$ |
| 6.5 | 11.3             | 3.6 | 5.7 |     | 9.1  | 6.7  | 5.2  | 5.6              |     | 5.6 <sub>1</sub> | 8.3              | 5.1         | 5.3              | 0.3         |

j) Fr = 54 Hz, Pd = 46.5 mm  $y =$ 20.7 m/s

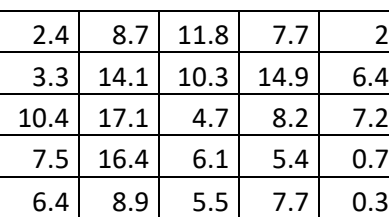

k) Fr =55 Hz, Pd= 34 mm y v= 20.8 m/s

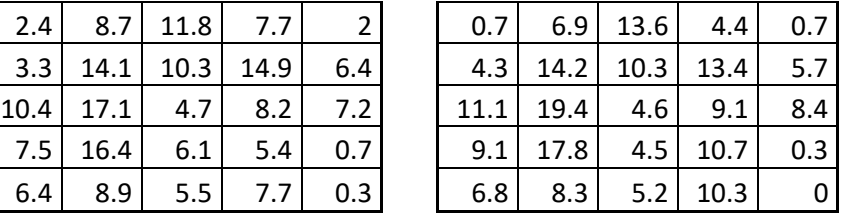

Donde Fr es la frecuencia del motor, Pd la presión dinámica registrada dentro del túnel y v la velocidad de viento dentro del túnel.

Las velocidades de viento se encuentran dispersas entre cada punto, lo que indica un régimen turbulento en el comportamiento del fluido afectado por la posición del motor.

Estas mediciones fueron realizadas nuevamente con la salida del viento hacia un espacio abierto, debido a que el espacio cerrado donde se encontraba el túnel re direccionaba el viento hacia la salida del túnel y afectaba las mediciones. Los resultados no variaron en el régimen del fluido, pero sí en cuestión de las velocidades como se muestra en la tabla 5 incisos a-k.

*Tabla 5 Resultados de las mediciones hacia fuera del laboratorio*

a) Fr =36 Hz, Pd= 18 mm y v= 14.6 m/s

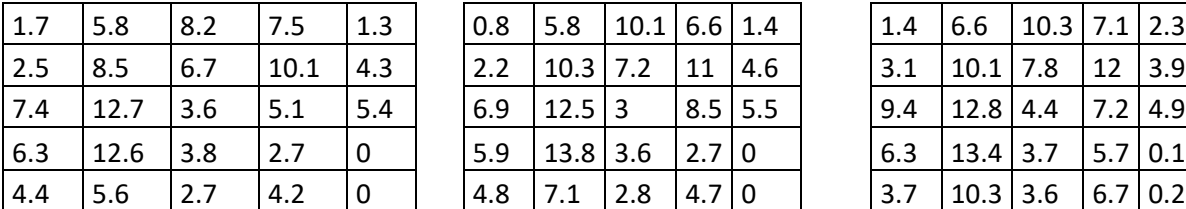

b) Fr =38 Hz, Pd= 19 mm y v= 15.4 m/s

c) Fr =40 Hz, Pd= 20 mm y v= 16.2 m/s

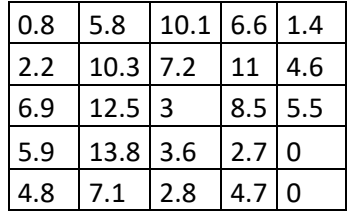

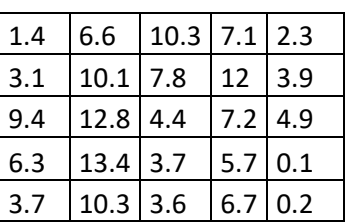

d) Fr =42 Hz, Pd= 22 mm y v= 16.7 m/s

| 1.3 | 5.9  | 9.4           | 7.1  | 2.8 |     | 4.6                           | $10.5$ 8.6 2.4 |         |  |                    |     | 1.2   5.5   11.6   8.9   1.5 |              |  |
|-----|------|---------------|------|-----|-----|-------------------------------|----------------|---------|--|--------------------|-----|------------------------------|--------------|--|
| 2.4 | 10.6 | 7.7           | 12.3 | 4.5 |     | $1.3$   11.8   8.6   14   5.3 |                |         |  | $3.5$   11.9   8.6 |     |                              |              |  |
| 8.6 | 14.6 | $ 4.3\rangle$ | 7.7  | 6.4 | 6.3 | $14.9$ 5.1                    |                | 8.3 4.6 |  | $10.4$   15.8   5  |     |                              | $8.3 \mid 7$ |  |
| 5.9 | 14.4 | 4.1           | 4.7  |     | 9.3 | $14.8$ 5.4                    |                | $6.1$ 0 |  | $3.7$   15.3   3.6 |     |                              | 6.4 0.3      |  |
| 4.7 | 9    | 3.9           | 5.2  |     | 3.9 | 7.7                           | $\vert$ 5.5    | 4.7 0.1 |  | 2.1                | 8.1 | 3.4                          | $4.9 \ 0$    |  |

g) Fr =48 Hz, Pd= 28 mm y v= 18.8 m/s

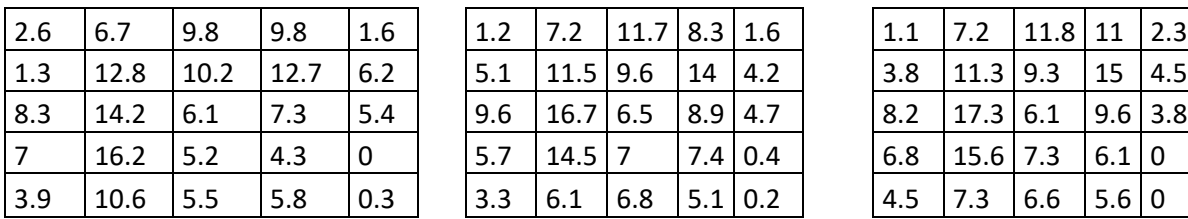

e) Fr =44 Hz, Pd= 25 mm y v= 17.5 m/s

| 2   | 4.6        | $10.5$ 8.6 2.4 |     |     |
|-----|------------|----------------|-----|-----|
| 1.3 | 11.8       | 8.6            | 14  | 5.3 |
| 6.3 | $14.9$ 5.1 |                | 8.3 | 4.6 |
| 9.3 | 14.8       | 5.4            | 6.1 | 0   |
| 3.9 | 7.7        | 5.5            | 4.7 | 0.1 |

h) Fr =50 Hz, Pd= 30 mm y v= 17.4 m/s

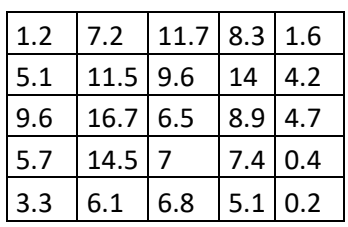

f) Fr =46 Hz, Pd= 26 mm  $y$ v= 18.1 m/s

| 1.2  | 5.5        | $11.6$ 8.9 1.5 |     |     |
|------|------------|----------------|-----|-----|
| 3.5  | 11.9       | 8.6            | 14  | 5.5 |
| 10.4 | 15.8       | 5              | 8.3 |     |
| 3.7  | $15.3$ 3.6 |                | 6.4 | 0.3 |
| 2.1  | 8.1        | 3.4            | 4.9 | O   |

i) Fr =52 Hz, Pd= 31 mm y v= 17.7 m/s

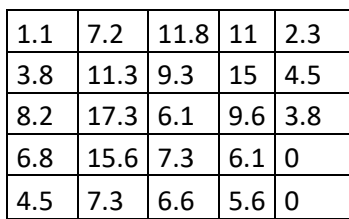

j) Fr =54 Hz, Pd= 32 mm y v= 20.4 m/s

k) Fr =55 Hz, Pd= 19 mm  $v = 16.4$  m/s

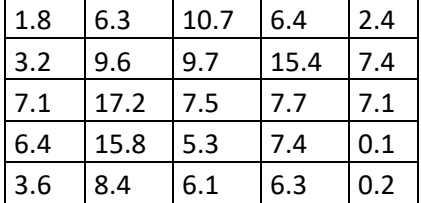

2.3  $|9.77|11.6|7.2|3.1$  $3.7 \mid 11.9 \mid 9.8 \mid 15 \mid 6.2$ 9.6  $|13.7|6.7$  6.9 6.1

> $10.5 \mid 14.1 \mid 4.7 \mid 7.2 \mid 0$ 6.9 7.2 6.1 6.1 0.7

#### **4.2 Interpretación de resultados**

La interpretación de la tabla 5e por si sola nos deja ver la dispersión de velocidades que el túnel de viento ARMFIELD C2 ofrece en condiciones fuera del laboratorio. De este modo en la figura 22 es más clara la distribución de velocidades, en donde se observan irregularidades en las velocidades de viento para la salida del túnel, lo que sugiere una distribución no homogénea.

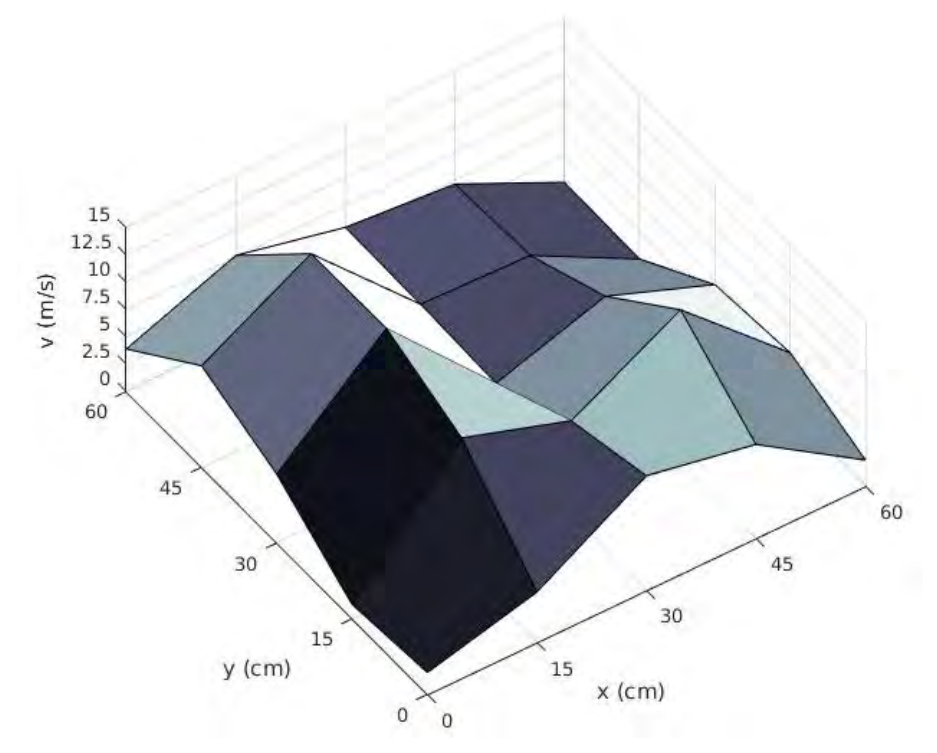

*Figura 22 Vista frontal de velocidades de viento para Fr=44Hz, Pd=25mm y v=17.5m/s (tabla 5e)*

En la figura 23 se puede observar una vista lateral del gráfico para la tabla 5e. En ella es más evidente la distribución de velocidades y se observan dos picos importantes para las velocidades más altas. Entre estos dos picos se encuentran velocidades más bajas, una vez más sugiriendo un flujo no homogéneo.

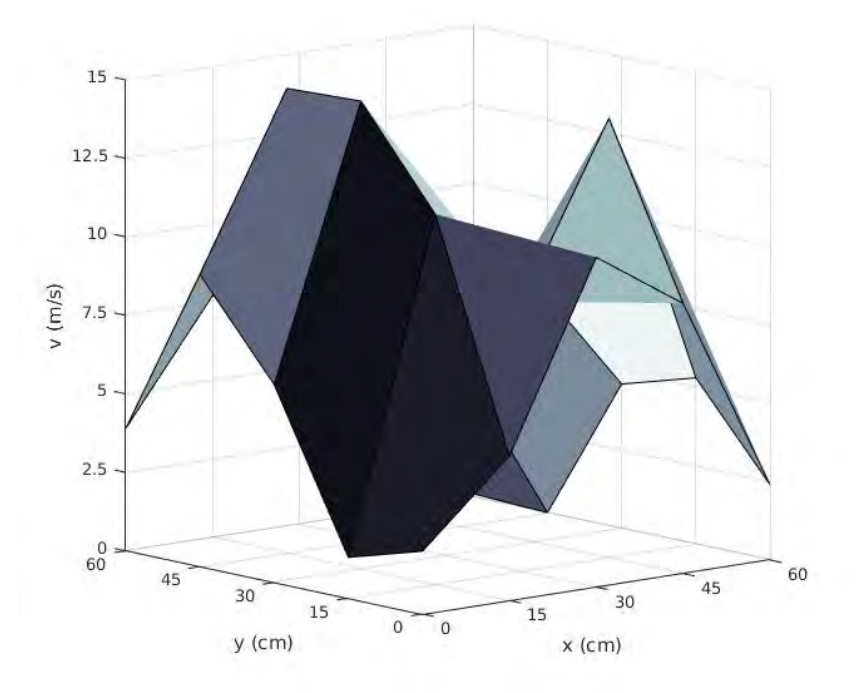

*Figura 23 Vista lateral de velocidades de viento para Fr=44Hz, Pd=25mm y v=17.5m/s (tabla 5e)*

Siendo el plano (X, Y) la vista frontal de la salida del túnel como se interpreta en la figura 21, las mediciones para los 15 cm sobre el eje X muestran las velocidades más altas de la salida de túnel de viento, cerca de los 15 m/s. Esto específicamente debido a que entre los 20 y 40 cm sobre el eje X se encuentra el motor del túnel de viento (justo donde el aire es expulsado). Es de notar que la ubicación del motor con respecto a la salida del túnel afecta directamente el comportamiento de las velocidades de viento, siendo que entre los 20 y 40 cm sobre el eje X las velocidades se reducen a 10 m/s, siendo esta la velocidad más alta a los 30 cm sobre el eje X. Después, a los 45 cm del eje X se encuentra el segundo pico de velocidad de viento cerca de los 14 m/s.

Para el resto de casos, los gráficos reafirman la interrupción del motor a la salida del túnel de viento y se pueden notar nuevamente los picos más altos a los 15 y 45 cm sobre el eje X.

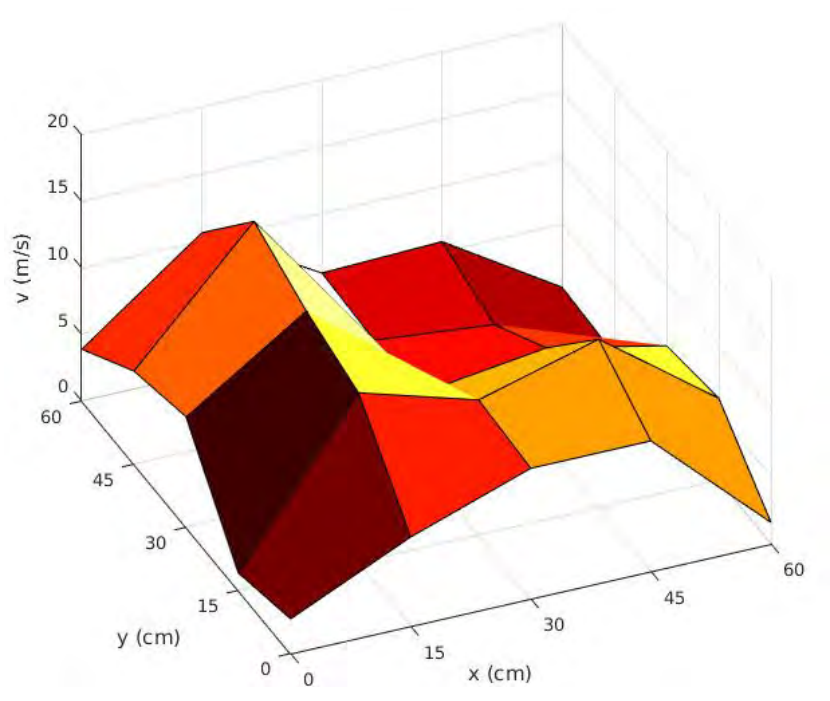

Figura 24 Vista frontal de velocidades de viento para Fr =48 Hz, Pd= 28 mm y v= 18.8 m/s (tabla 5g)

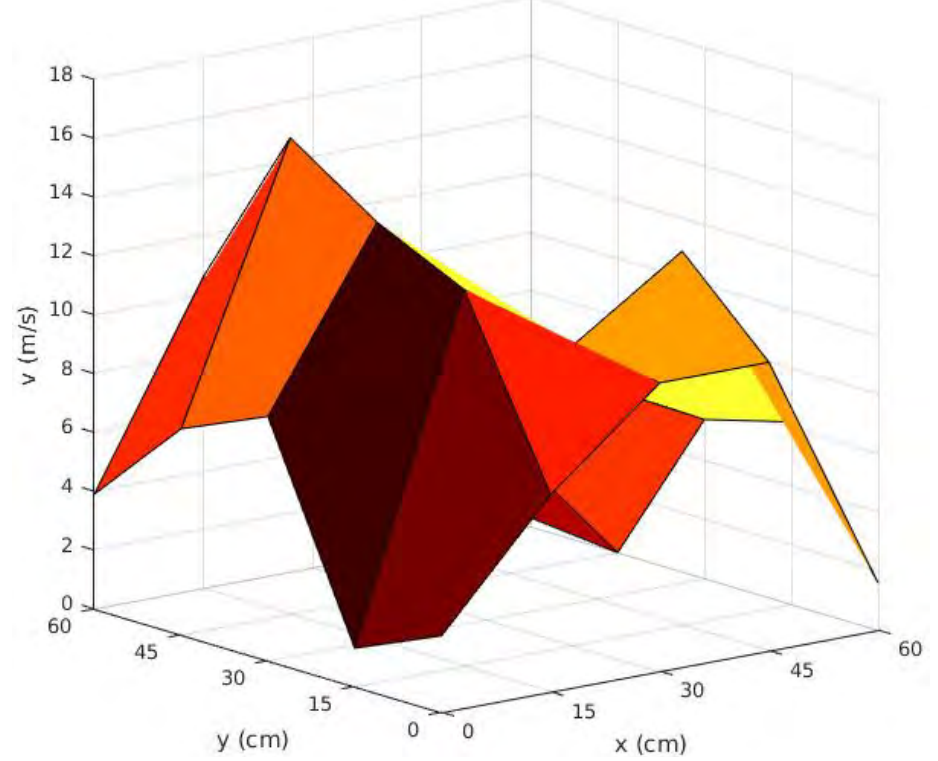

Figura 25 Vista lateral de velocidades de viento para Fr =48 Hz, Pd= 28 mm y v= 18.8 m/s (tabla 5g)

En la figura 23 se observan tres picos distintos para la tabla 5g, el más alto se sitúa en (15 cm, 45 cm) y corresponde a la velocidad de 16.2 m/s; en los puntos (15 cm, 15 cm) y (45 cm, 15 cm) las velocidades alcanzan 12.8 m/s y 12.7 m/s, respectivamente. Esto es más notable en la figura 24, donde los picos se observan claramente, además de la reducción de velocidad en el punto (45 cm, 45 cm). También es importante destacar el arco que se forma sobre el eje de las X y sobre el eje de las Y, esto debido a que a los 15 cm, 30 cm y 45 cm, las mediciones aún se encuentran dentro del perímetro del túnel de viento.

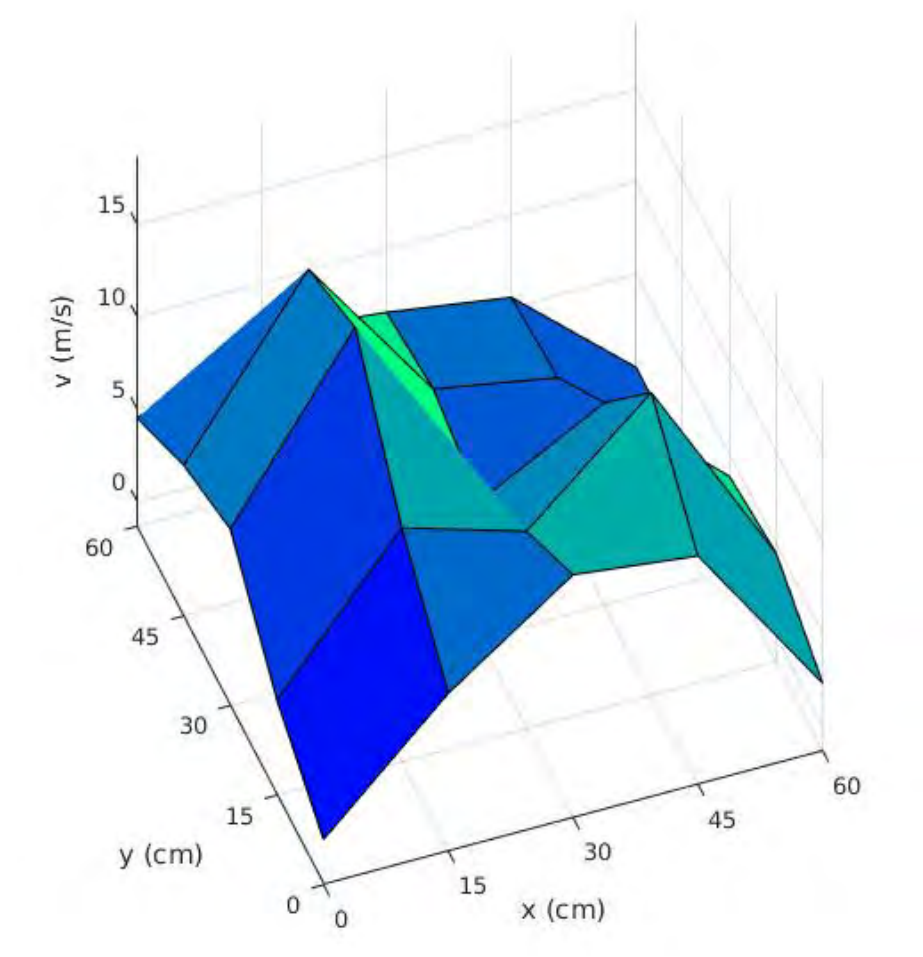

Figura 26 Vista frontal de velocidades de viento para Fr = 54 Hz, Pd= 32 mm y v= 20.4 m/s (tabla 5j)

La velocidad más alta registrada durante las mediciones fue de 17.3 m/s, esta está registrada en la tabla 5j y corresponde al punto (15 cm, 45 cm) mostrado en la figura 26.

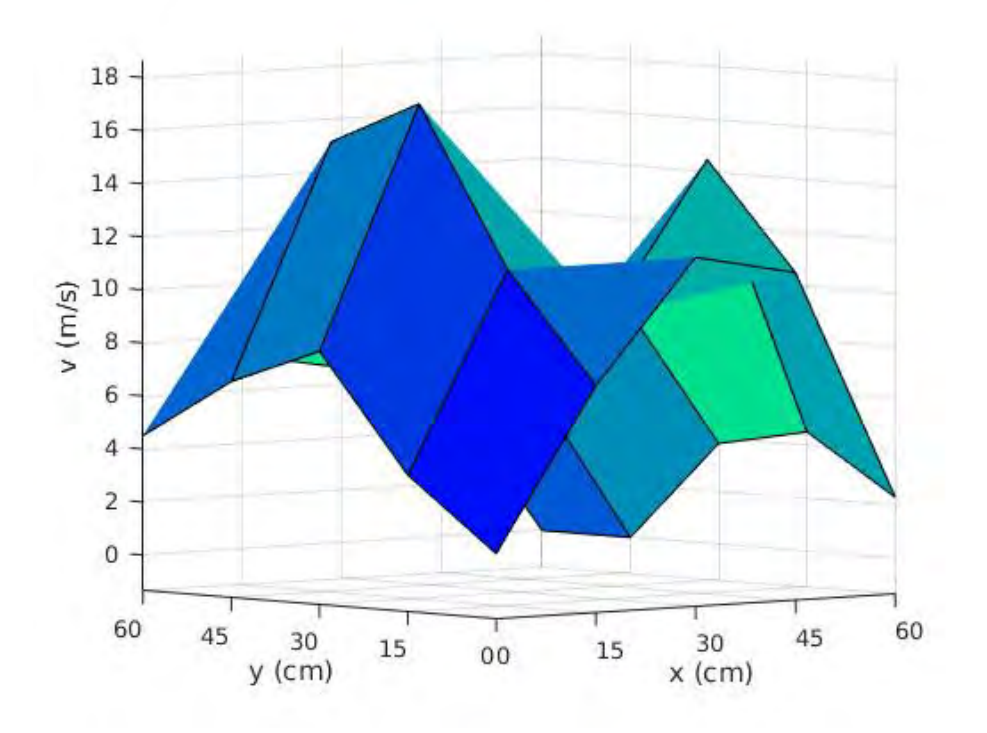

Figura 27 Vista lateral de velocidades de viento para Fr = 54 Hz, Pd= 32 mm y v= 20.4 m/s (tabla 5j)

En la figura 27 se logra ver como vuelven a ser únicamente dos picos altos en las mediciones. Con una diferencia de 2 m/s en el punto (15 cm, 45 cm) y (45 cm, 15 cm). Es importante mencionar que en este punto de las mediciones, donde el motor supera los 54 Hz, comienza a sobrecalentarse lo que automáticamente lleva al motor a detenerse por seguridad.

Finalmente, los gráficos de contornos encontrados en las figuras 28, 29 y 30 nos muestran una segunda visión de lo que sucede con el viento a la salida del túnel en el plano XY, es decir, a 70 cm de la salida del túnel.

 Es fácil observar que existen dos zonas en las que las velocidades de viento resultan ser más notorias. La zona de la izquierda en las figuras 28, 29 y 30 contiene velocidades más altas y abarca un área más grande en comparación con la zona de la derecha. Además también se pueden observar espacios vacíos donde el viento es mínimo y casi nulo debido que en esos puntos se encuentran el motor y la manguera que recubre los cables eléctricos del sistema.

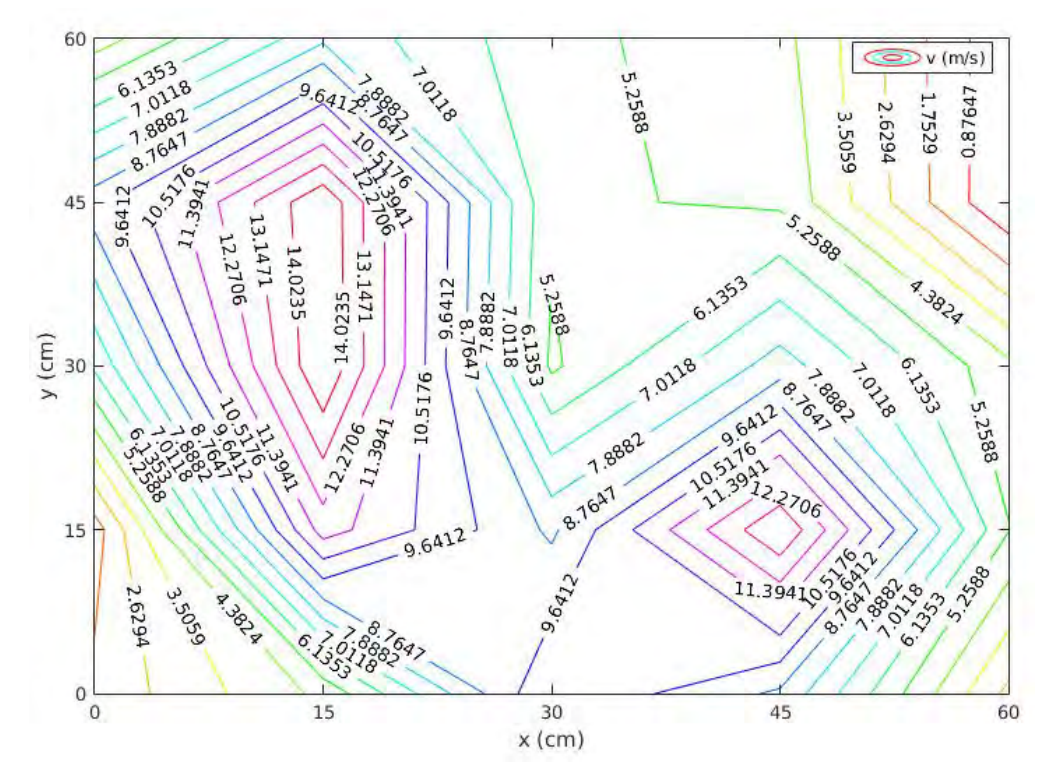

*Figura 29 Contornos (superficie 2D) para Fr=44Hz, Pd=25mm y v=17.5m/s (tabla 5e) Figura 28*

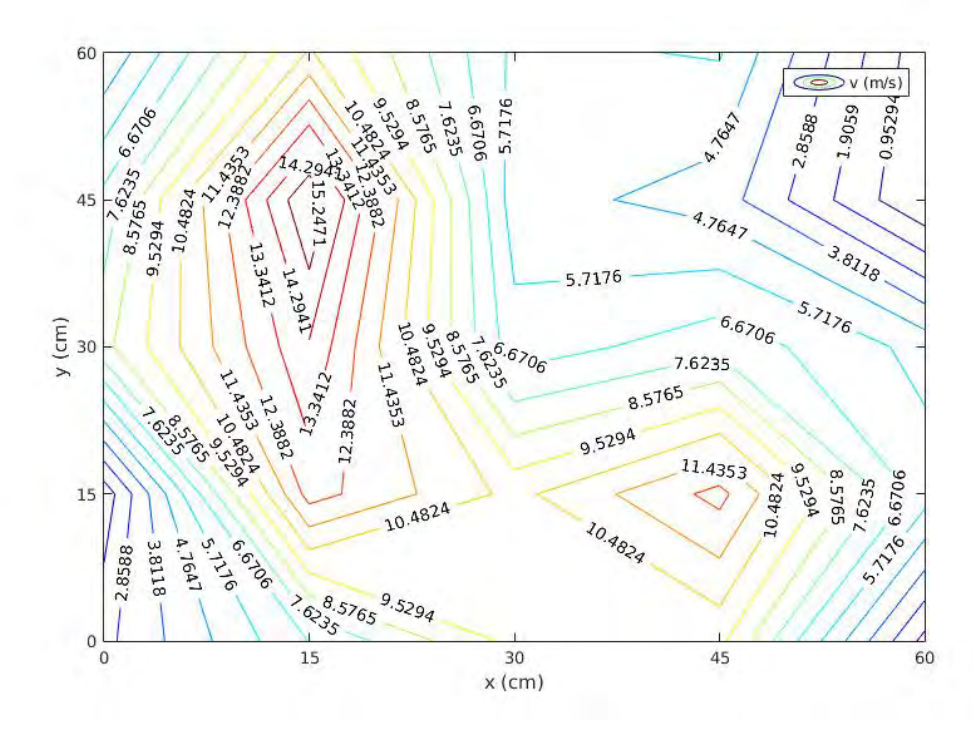

Figura 29 Contornos (superficie 2D) para Fr =48 Hz, Pd= 28 mm y v= 18.8 m/s (tabla 5g)

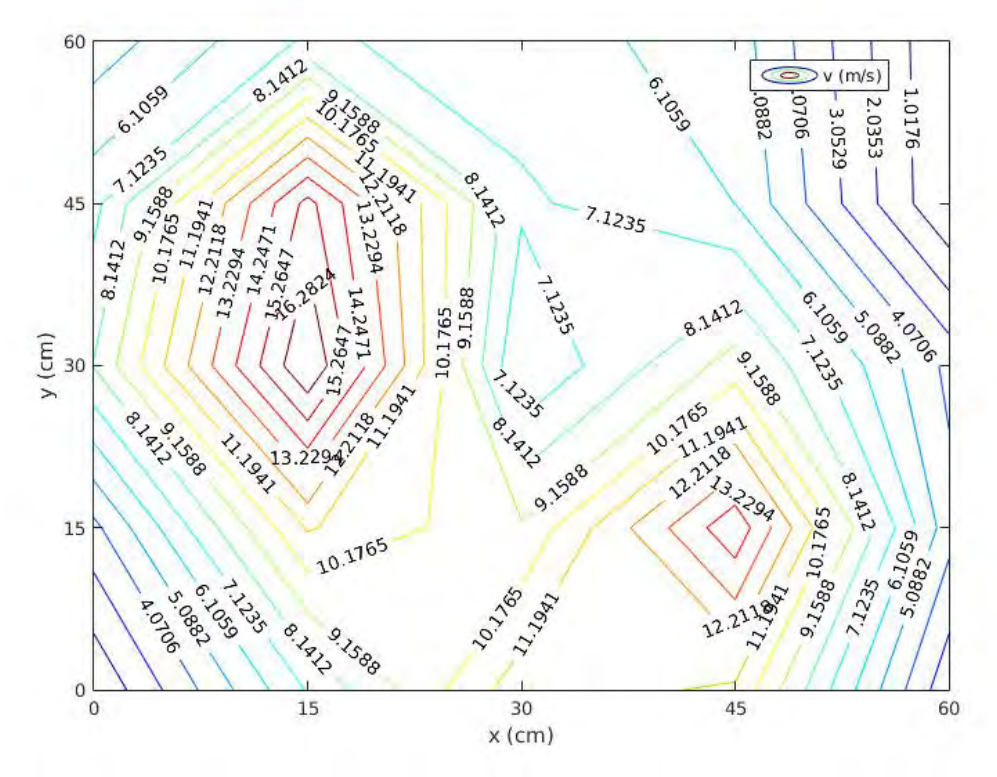

Figura 30 Contornos (superficie 2D) para Fr = 54 Hz, Pd= 32 mm y v= 20.4 m/s (tabla 5j)

#### **4.3 El aerogenerador**

Se utilizó el aerogenerador Air X 400 W de windpower, el cual cuenta con las siguientes especificaciones:

- Energía máx. -- 95 A-h por día a 5.5 m/s
- Área de barrido  $1.07 \text{ m}^2$
- Diámetro del rotor 1.17 m
- Velocidad de arranque  $-3.13$  m/s
- Voltaje salida 12V DC
- Velocidad nominal mayor a 14 m/s y menor a 26 m/s

Esta información es suficiente para obtener la curva de pérdida de carga que el aerogenerador produce al operar en distintas condiciones de caudal. Debido a que tanto el caudal como la presión están en función de la velocidad, ya que el resto de las variables es constante, tenemos que:

$$
Q(v) = Av
$$

Siendo Q el caudal, A=1.0751m<sup>2</sup>, el área de barrido y V, la velocidad nominal del aerogenerador, y:

$$
P_d(v) = \frac{1}{2}\rho v^2
$$

Donde P<sub>d</sub> es la presión dinámica ejercida sobre el aerogenerador,  $\rho$  la densidad del aire y v, la velocidad del viento. De este modo, la curva de pérdida de carga queda de la siguiente forma.

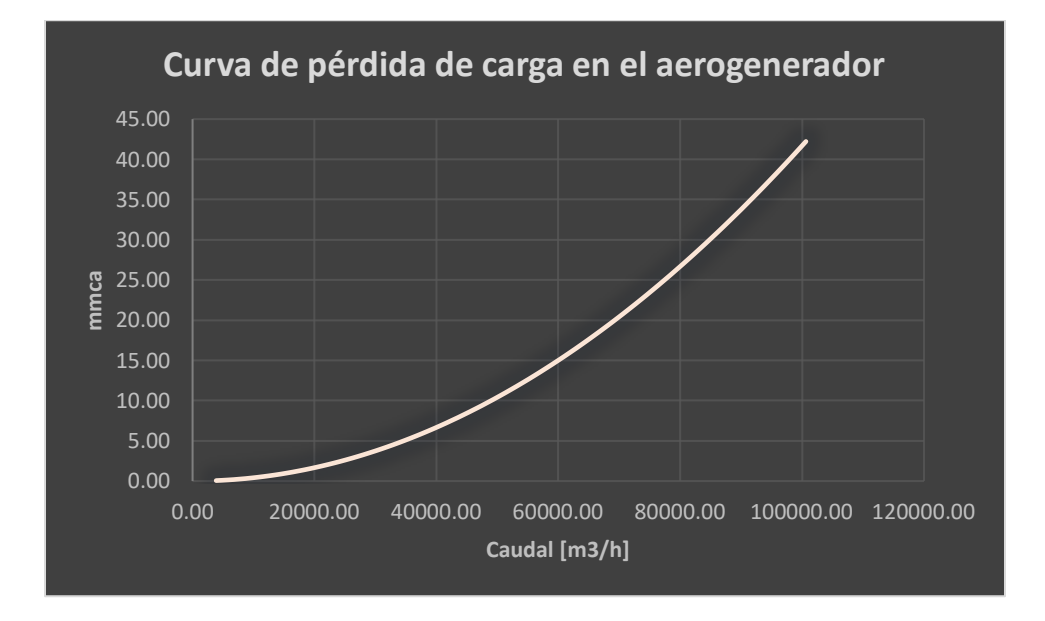

*Figura 31 Curva de pérdida de carga en el aerogenerador*

Al colocar el aerogenerador en el área donde se obtuvieron las velocidades de viento más altas para las mediciones de 35, 40, 45 y 50 Hz del motor, poniendo el aerogenerador con una resistencia de 2.88 Ω se logró generar corriente de hasta 2 A con un diferencial de potencia de 11.75 V. Para cargas (resistencias) más grandes, el aerogenerador apenas y lograba dar 0.4 A con 12 V (Becerra, G. et al. 2019).

### **CAPÍTULO 5. CONCLUSIONES Y TRABAJO A FUTURO**

El túnel de viento ARMFIELD C2 puede ser usado en el taller de ingeniería de la UAEQROO para realizar pruebas con aerogeneradores. Sin embargo, es preciso explicar que tiene sus limitantes.

Normalmente las pruebas aerodinámicas tienen un ambiente controlado y preciso para dar datos fidedignos. Un túnel de viento, consta de una rendija que permite homogenizar el aire que es movido por el motor, de modo que las velocidades de viento en el área de pruebas serían las mismas en cada punto de medición, sin embargo esto no se logra con nuestro túnel. Además lo anterior se realiza en un área de barrido considerablemente grande para el tamaño de un aerogenerador a baja escala. El área de pruebas que fue usada para realizar las pruebas de aerogeneradores, en este caso, es menor que el área de barrido del aerogenerador con el que se hicieron las pruebas. De cualquier manera, el área de pruebas sigue siendo más amplia que la sección de pruebas dentro del túnel de viento.

En la prueba con el aerogenerador, se lograron obtener datos eléctricos, pero estos no son suficientes para poder generar la curva característica del aerogenerador. En este caso sería importante poder saber con credibilidad que la velocidad de viento es la misma en cada punto del área de barrido. Además, es importante mantener condiciones de seguridad para las pruebas, en donde no se tenga qué maniobrar el aerogenerador para encontrar el ángulo de ataque más óptimo.

El mapa de velocidades que se obtuvo muestra que estas varían en los distintos puntos de medición, donde se encontró que en algunos puntos las velocidades son más altas que en otros, además de que en algunos puntos ni siquiera el anemómetro podía registrar datos. Para esto, se vuelve más que obvio que la posición que ocupa el motor y el tubo que contiene los cables eléctricos obstaculizan el paso del viento, lo que divide en dos áreas su caudal. Podría ser interesante observar el volumen de control desde la salida del túnel hasta un metro de distancia de la salida, para analizar el comportamiento del viento en ese trayecto.

Con esto podemos ver los alcances que tiene nuestro túnel de viento como herramienta de investigación y prácticas dentro de la UAEQROO, pero también es importante que existan otras alternativas para realizar pruebas con aerogeneradores dentro de nuestra institución.

## **REFERENCIAS**

[1] Conant, J., Fadem, P. (2011). *Guía comunitaria para la salud ambiental*. 1ra edición. Berkeley, California, EUA. Hesperian.

[2] González, J. (2009). *Energías renovables.* 1ra edición. España. Editorial Reverte

[3] Robles, C. y Rodríguez, O. (2018) *Un panorama de las energía renovables en el mundo, Latinoamérica y Colombia*. Revista Espacios. Vol. 39 (N 34). Recuperado de: https://www.revistaespacios.com/a18v39n34/a18v39n34p10.pdf

[4] Servin, A. (2020) *Energías renovables en México tienen potencial, pero se requieren reglas claras*. El economista. Recuperado de: https://www.eleconomista.com.mx/empresas/Energias-renovables-en-Mexicotienen-potencial-pero-se-requieren-reglas-claras-20200912-0027.html

[5] De Juana, J. et al. (2003). *Energías renovables para el desarrollo.* España. Paraninfo

[6] Lozano, J. (2009). *Energías renovables*. España. Editorial Reverté

[7] Talayero, A. y Telmo, E. (2008). *Energía eólica: Energía eólica.* 2da ed. España. Prensas Universitarias de Zaragoza

[8] *Energías renovables 2008 – energía eólica*. (2008). Recuperado el 18 de julio del 2019 de:

http://www.energia.gov.ar/contenidos/archivos/publicaciones/libro energia eolica. pdf

[9] Montoya, L. (2017). *Historia del molino de viento.* Historia-Biografía. Disponible en: https://historia-biografia.com/historia-del-molino-de-viento/

[10] Iñesta, J. y García, P. (2002). *ENERGÍA EÓLICA: EL RECORRIDO DE LA ENERGÍA*. 1ra ed. Madrid, España. E.i.S.E. Domènech, S.A

[11] Mendoza, N. y Rodríguez, M. (2017). *Diseño de un rotor eólico tipo Darrieus helicoidal.* México. Revista de Ingeniería Mecánica. Vol. 1, No.2, pp. 34-41

[12] Manwell, J. y McGowan, J. (2009). *WIND ENERGY EXPLAINED: Theory, Design and Application.* 2da ed. Estados Unidos. WILEY

[13] *WIND POWER CAPACITY REACHES 546 GW, 60 GW ADDED IN 2017*. (2018). Recuperado el 18 de julio del 2019 de: https://wwindea.org/blog/2018/02/12/2017-statistics/

[14] Álvarez, C. (2006). *Manual de las energías renovables: Energía eólica*. Madrid, España. Instituto para la diversificación y ahorro de la energía

[15] Escudero, J. (2004). *Manual de energía eólica.* Madrid, España. Ediciones Mundi-Prensa

[16] Cucó, S. (2017). *Manual de energía eólica: Desarrollo de Proyectos e Instalaciones.* España. UNIVERSITAT POLITÉNICA DE VALÉNCIA.

[17] Harper, E. (2004). *El libro práctico de los generadores, transformadores y motores eléctricos.* México. Limusa

[18] Hubscher, H et al. (1991). *Electrotecnia: curso elemental.* España. Editorial Reverté.

[19] Villarubia, M. (2013). *Ingeniería de la Energía Eólica: Nuevas Energía.*  Barcelona, España. MARCOMBO.

 [20] Aranda, A. y Ortego, A. (2011). *Integración de energías renovables en edificios.* España. Prensas Universitarias de Zaragoza

[21] Aguilar, A. (2004). *Geografía general.* 2da edición. México. PEARSON Educación

[22] Serrano, J. (2011). Desarrollo de un banco de ensayo para la evaluación de las prestaciones de aerogeneradores de pequeña potencia. Universidad Politécnica de Cartagena.

[23] Clavería, G. (2016). Diseño, construcción y prueba de funcionamiento de un sistema de ensayos de turbinas eólicas de baja potencia. Universidad Técnica Federico Santa María.

[24] Aguilar, R. (2017). Banco de pruebas didáctico para sistema de energía eólica. Universidad del Azuay.

[25] Moreno, P. (2014). *Diseño y manufactura de túnel de viento subsónico de circuito abierto*. Científica, 18(3). Disponible en: http://www.redalyc.org/articulo.oa?id=614/61448036004

[26] Njock, J. (2011). *Wind tunnels in engineering education, Wind Tunnels and Experimental Fluid Dynamics Research*, Prof. Jorge Colman Lerner (Ed.), ISBN: 978-953-307-623-2, InTech. Disponible en: http://www.intechopen.com/books/windtunnels-and-experimental-fluid-dynamics-research/wind-tunnels-inengineeringeducation

[27] Barlow, J. (1999) *Low-speed wind tunnel testing*. 3rd Edition. Estados Unidos de América. WILEY-INTERSCIENCE

[28] Cattafesta, L. et al. (2010) *Fundamental of wind tunnel design.* Encyclopedia of Aerospace Engineering. SN-9780470686652. 10.1002/9780470686652.eae532.

 [29] González, S. et al. (2011). *CÁLCULO, DISEÑO Y CONSTRUCCION DE UN TUNEL DE VIENTO PARA ESTUDIOS EXPERIMENTALES DE AEROGENERADORES Y SUS COMPONENTES.* Lima, Perú. Guzlop Editoras.

[30] Ferro, A. (2012). *SISTEMA ELÉCTRICO Y DE CONTROL DE POTENCIA DE UN TÚNEL AERODINÁMICO.* Universidad Politécnica de Madrid. Recuperado de: https://oa.upm.es/32569/7/PFC\_Aida\_Ferro\_Ardanuy.pdf

[31] Almeida, O. et al. (2018). *Low Subsonic Wind Tunnel – Design and Construction.* J Aerosp Tecnol Manag, 10: e1018. doi: 10.5028/jatm.v10.716

[32] González Camelo, J. (2021). *Diseño y construcción de un túnel de viento con cámara de pruebas modular*. Universidad Nacional de Colombia.

[33] Mendoza, M. (2019). *Caracterización del flujo del túnel de viento de la Universidad de Quintana Roo.* Universidad de Quintana Roo.

[34] Becerra, G. et al. (2020) Evaluación de sistemas eólicos en el Caribe. México. Científica, vol. 24, núm. 2, pp. 125-133

[35] Mataix, C. (1986). *MECÁNICA DE FLUIDOS Y MÁQUINAS HIDRÁULICAS*. 2da Edición. Madrid, España. Ediciones del castillo, S. A.

[36] Mangano, S. et al. (2022) *Performance Monitoring of Mast-Mounted Cup Anemometers Multivariate Analysis with ROOT*. Sensors 2022, *22*(24), 9774; https://doi.org/10.3390/s22249774

[37] Abril, H. (2010). *Aplicación de BRAM como modelo para el análisis de una red de gas natural mediante reconciliación de datos*. MET&FLU No03. Colombia.

[38] MASTECH. (2021). *Digital Anemometer: Operation Manual.* 

[39] Fluke Corporation. (2014). *Conceptos básicos de los multímetro digitales.*  Fluke Education Partnership Program. Madrid, España.